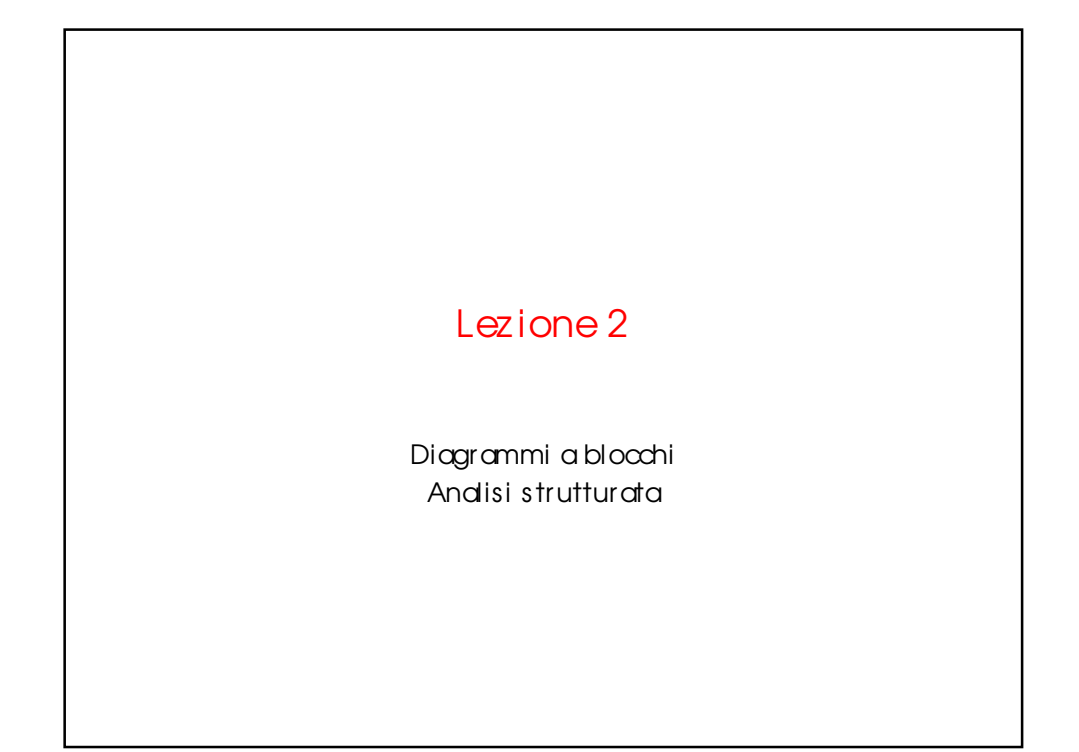

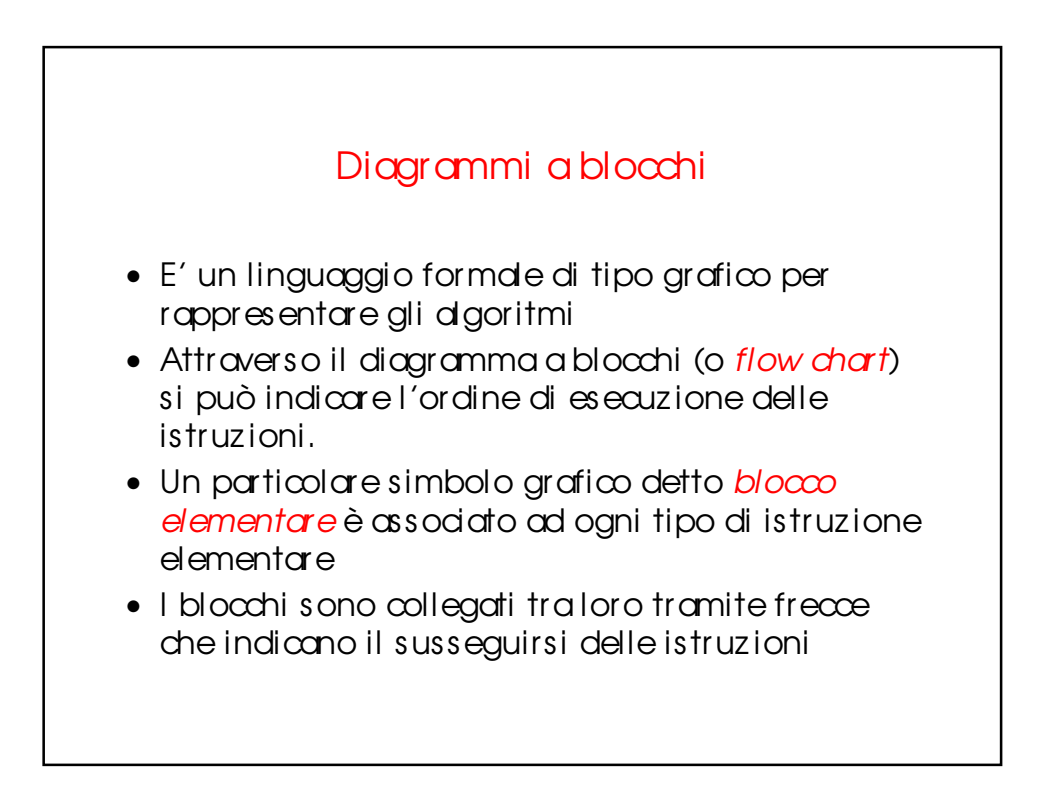

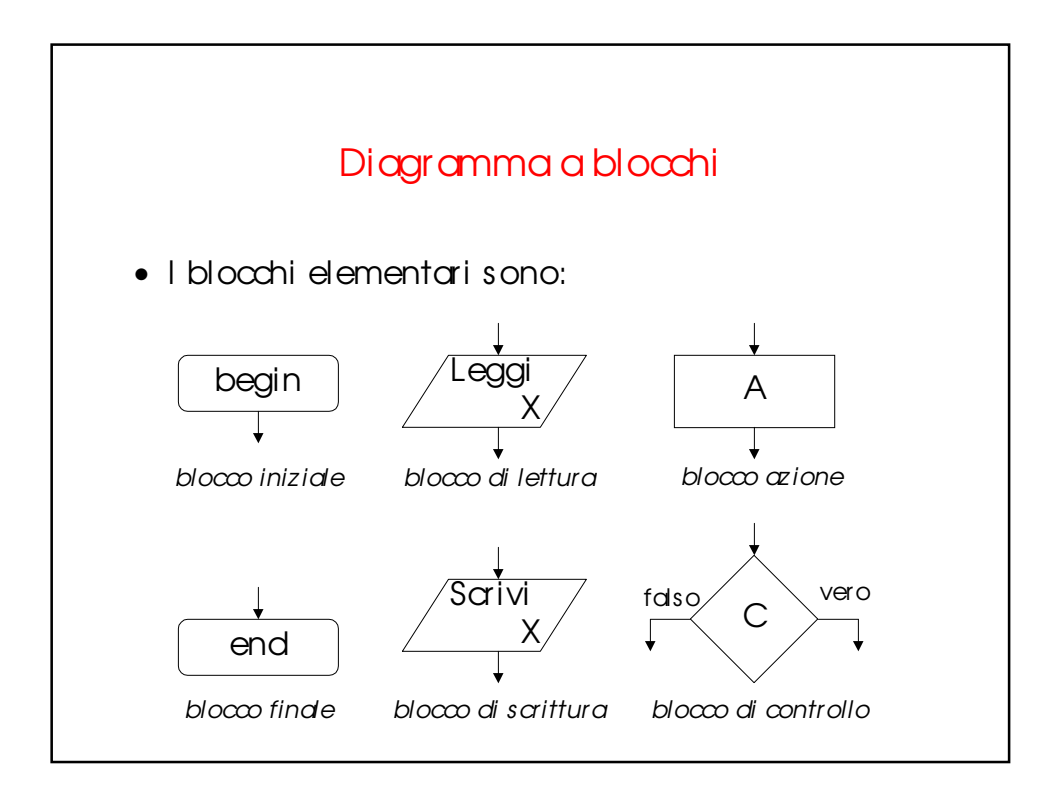

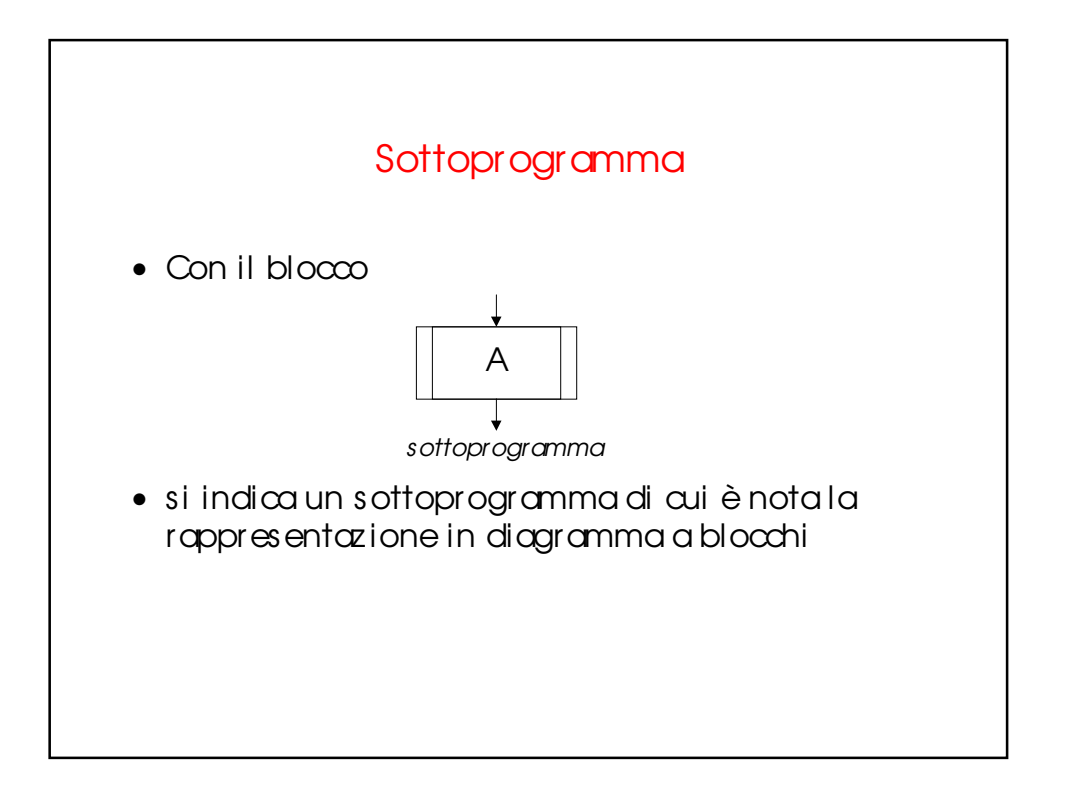

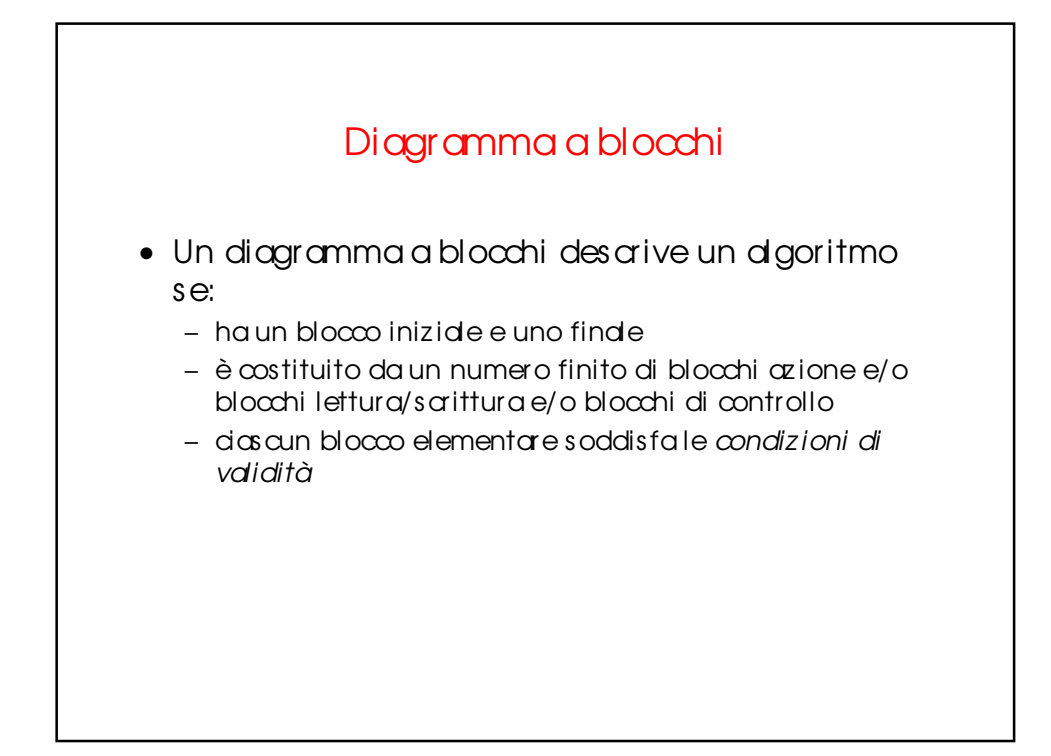

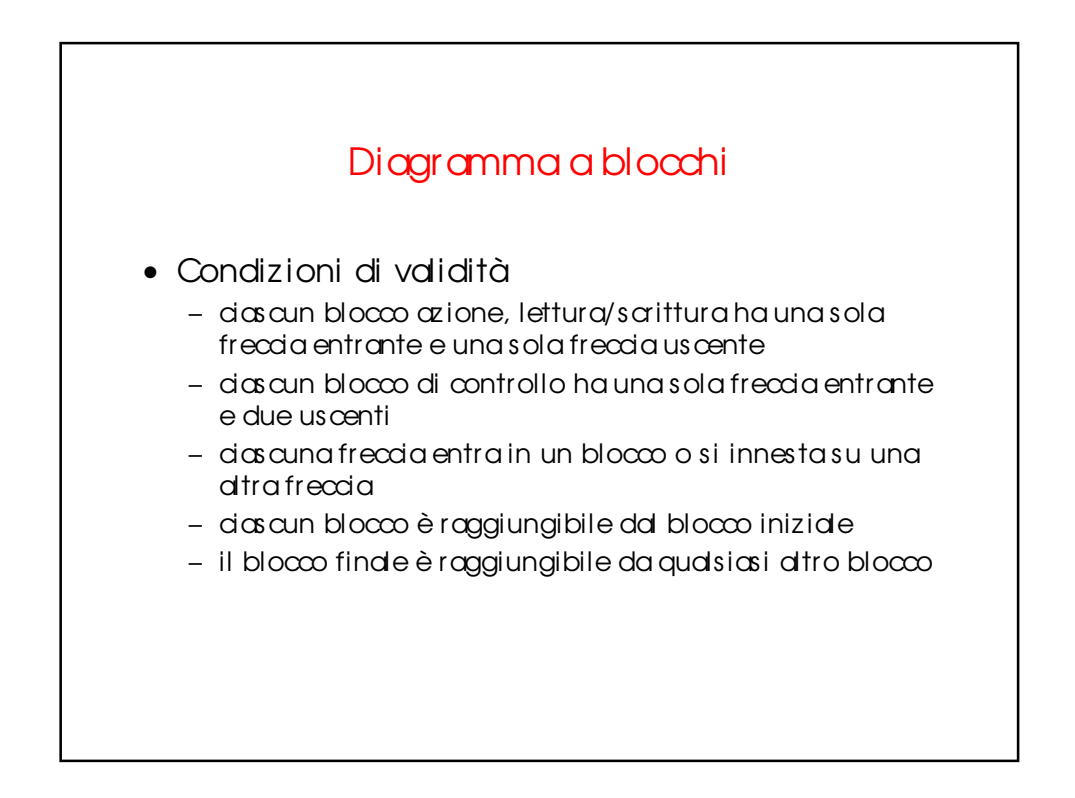

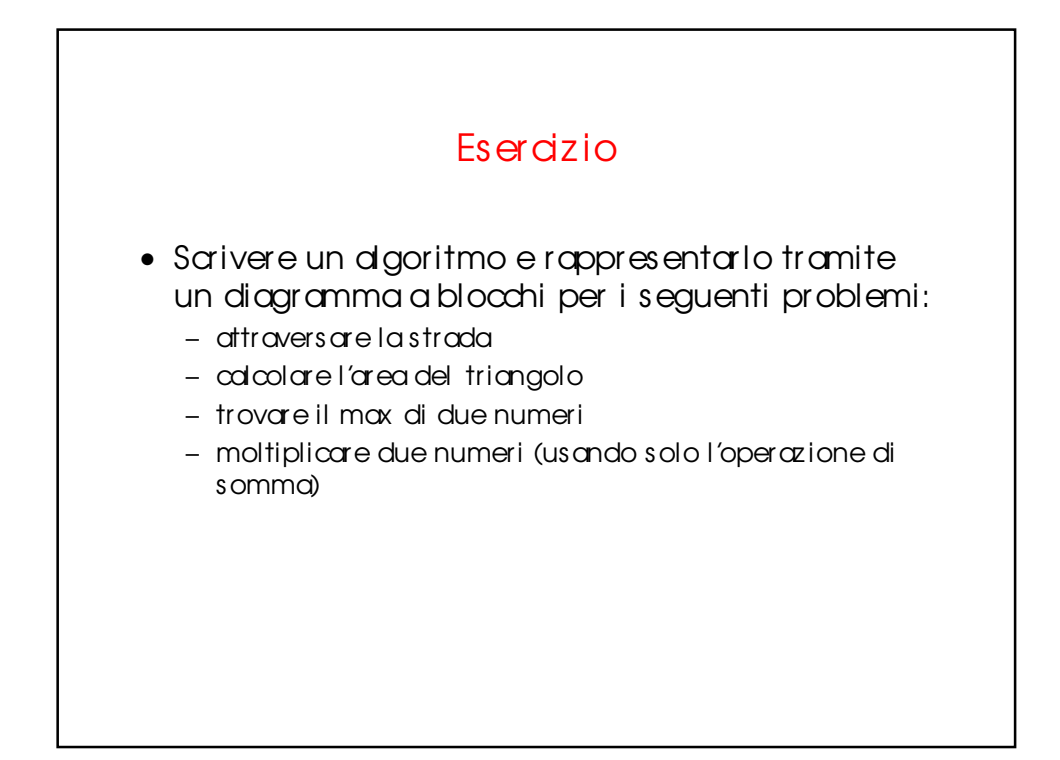

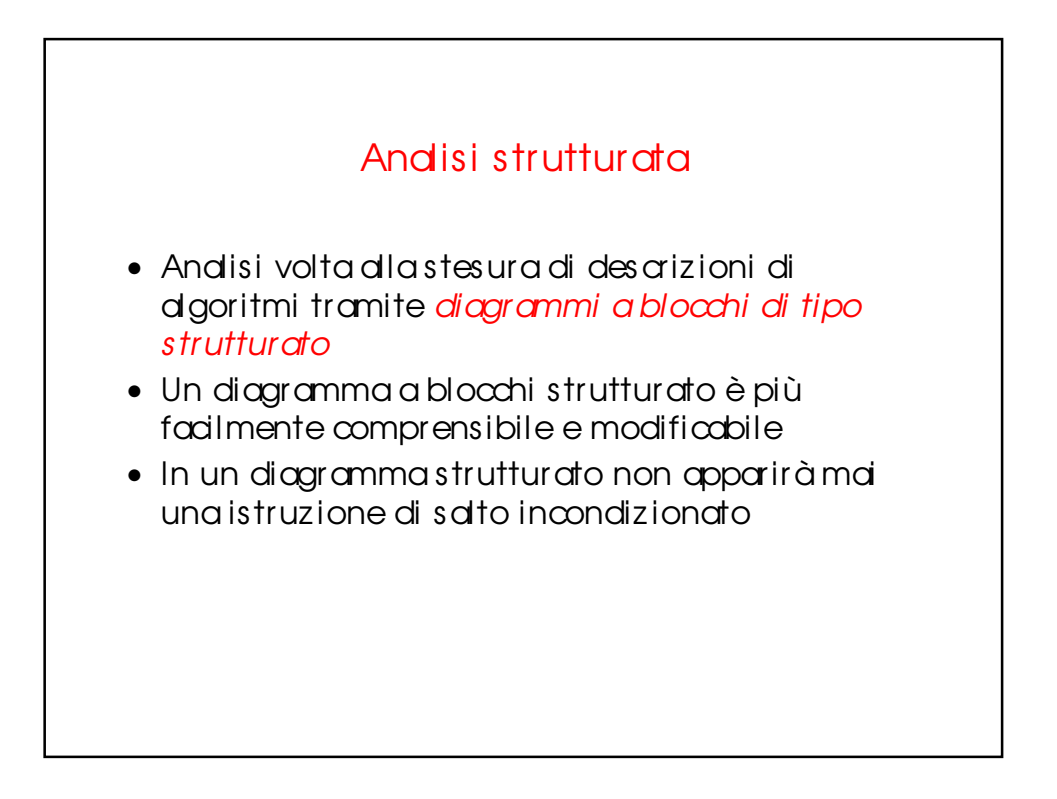

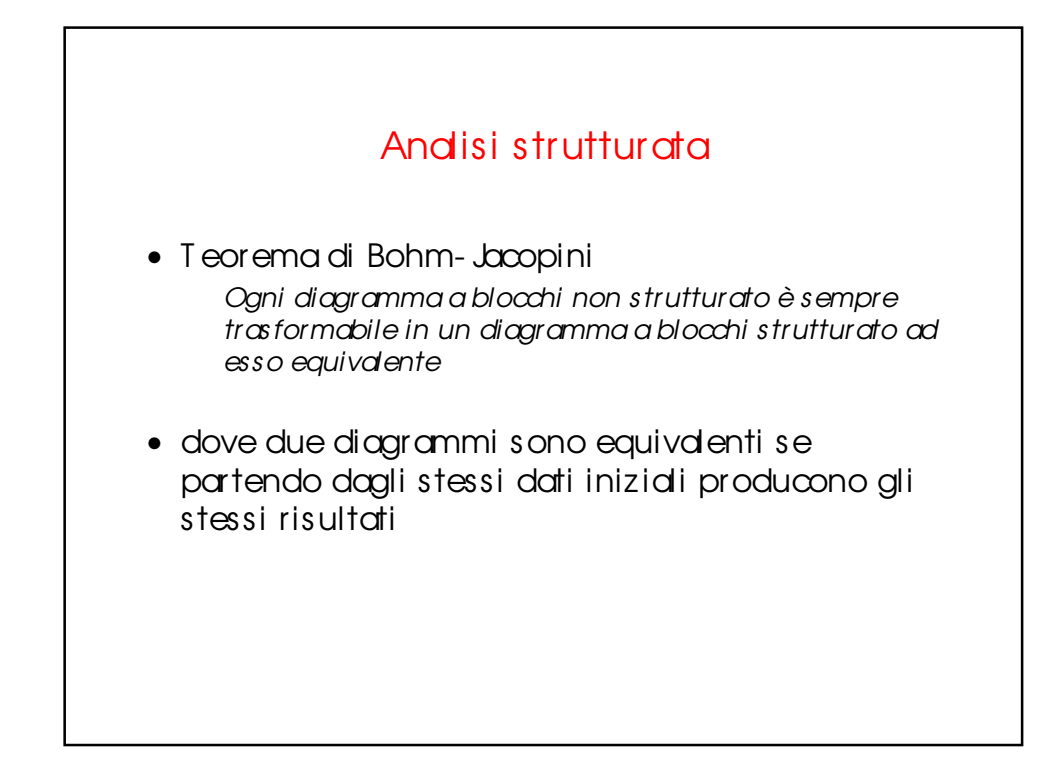

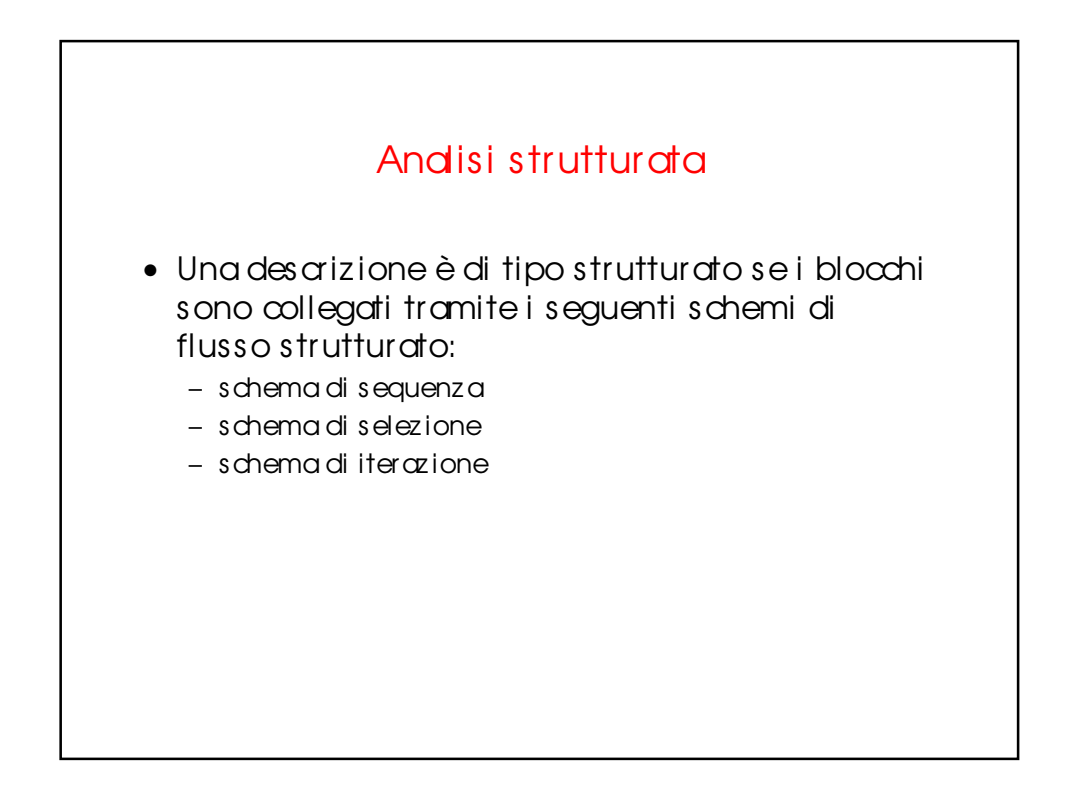

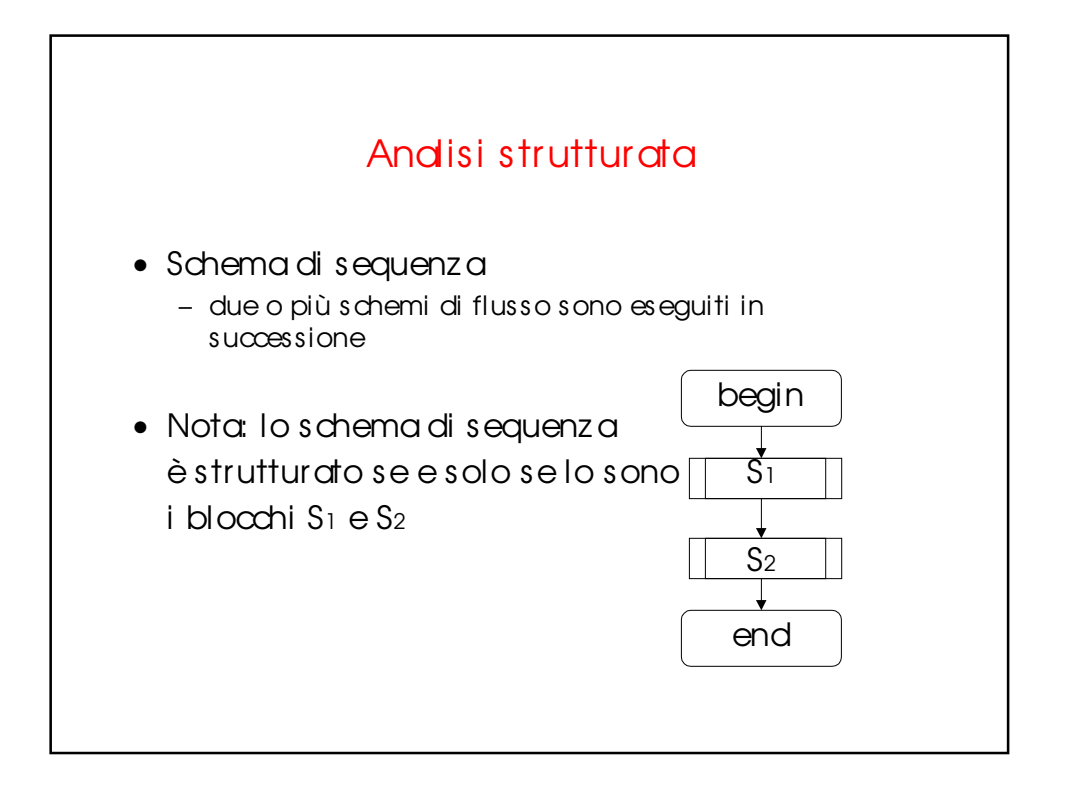

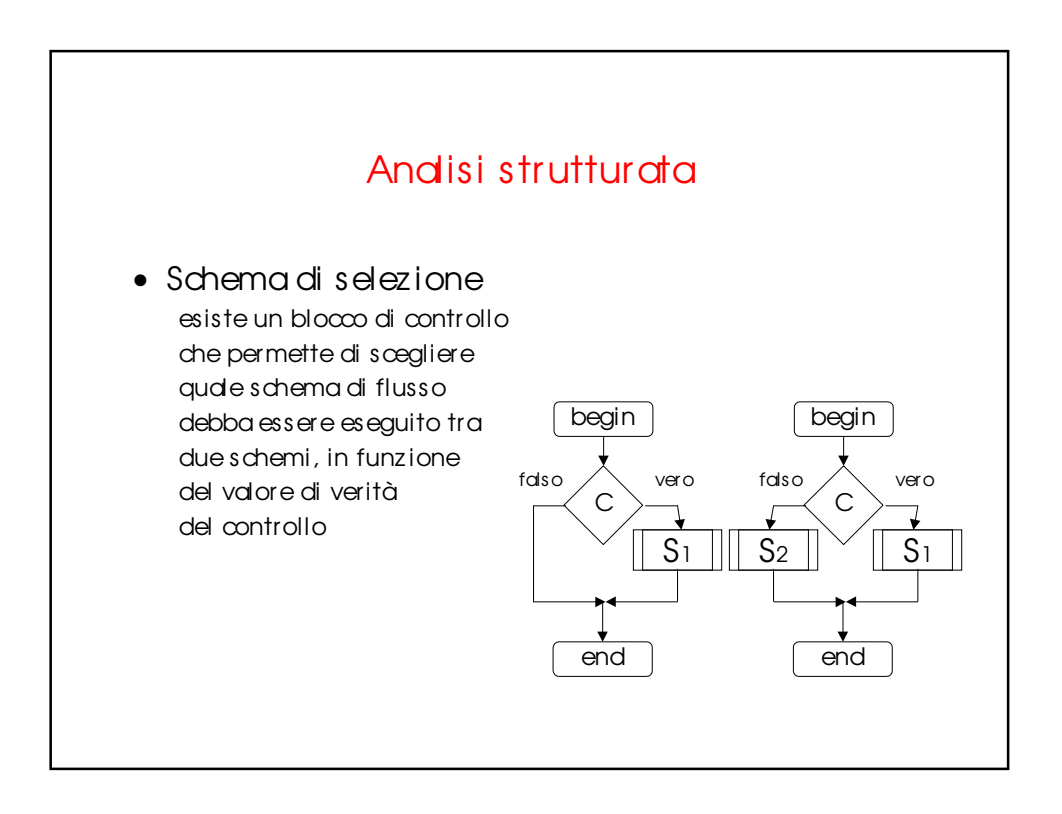

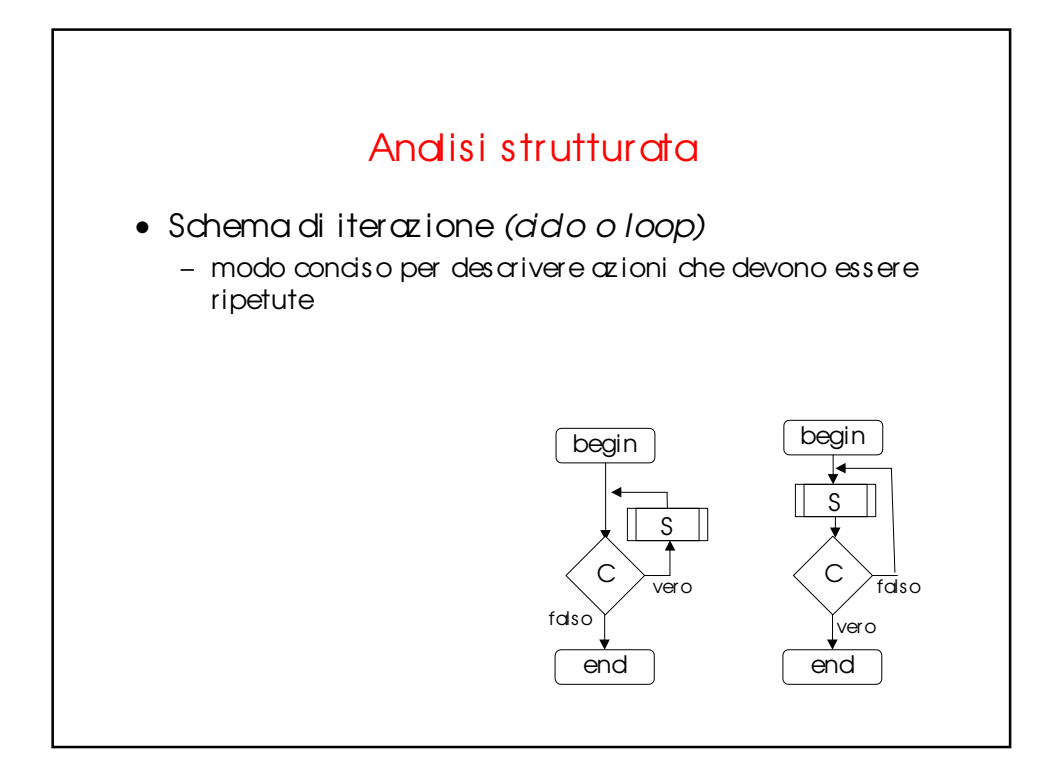

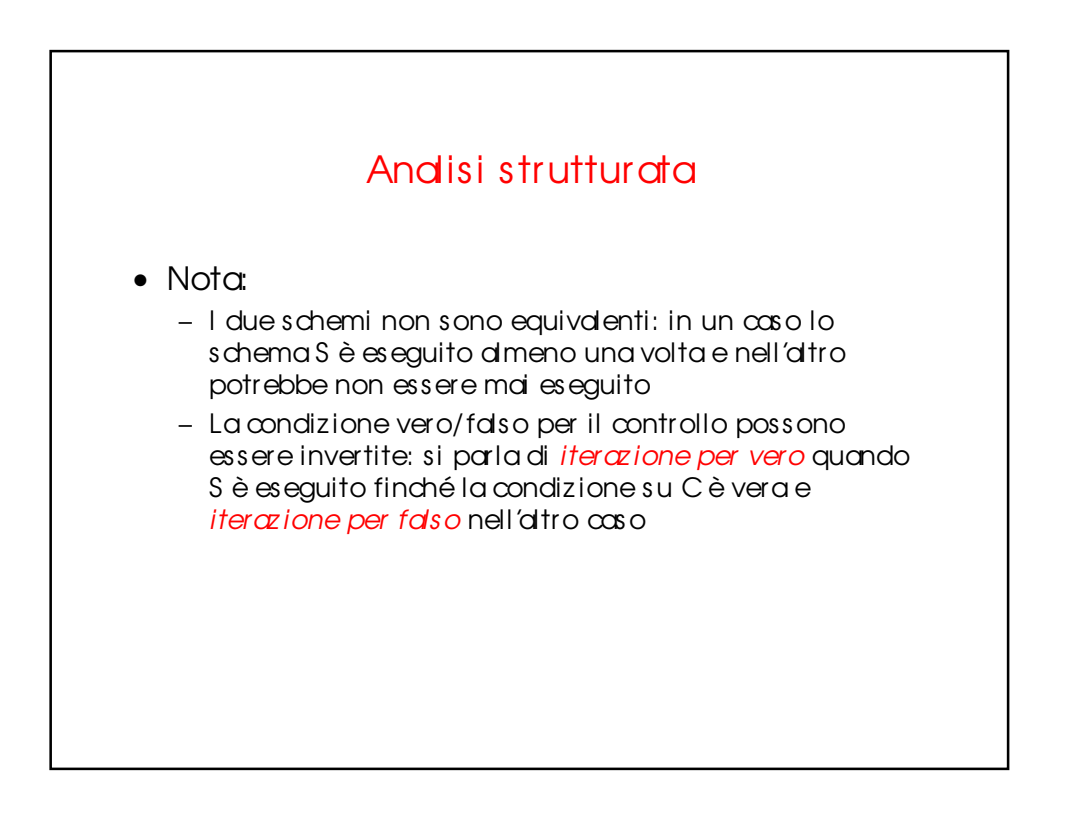

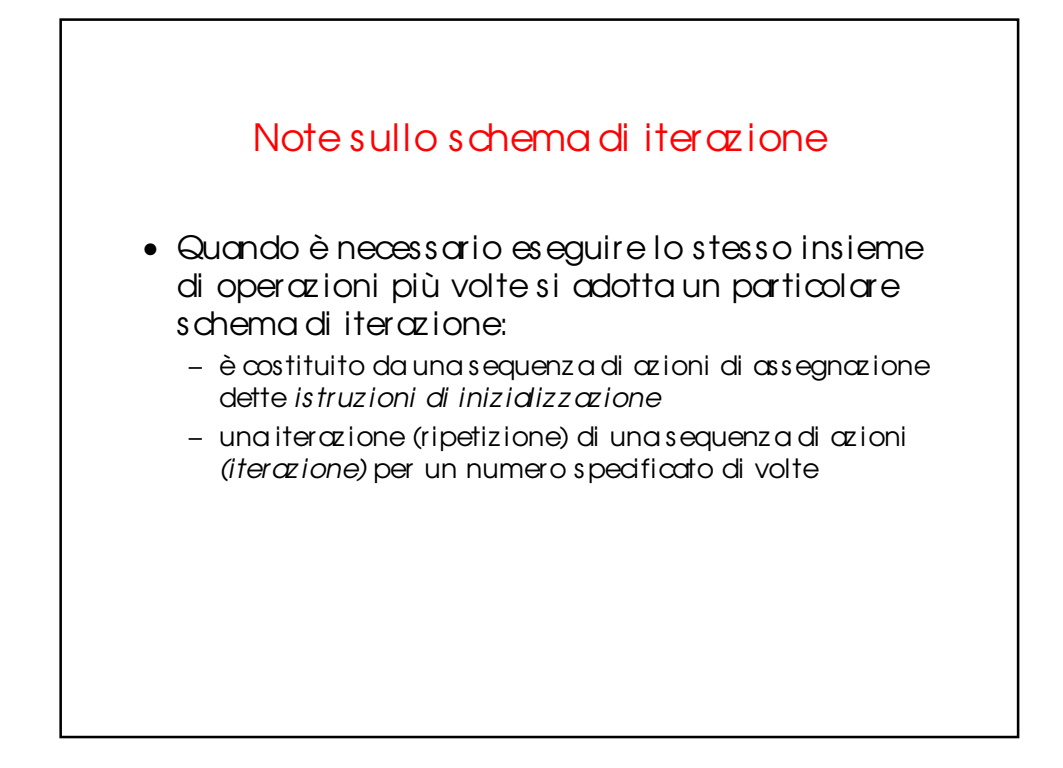

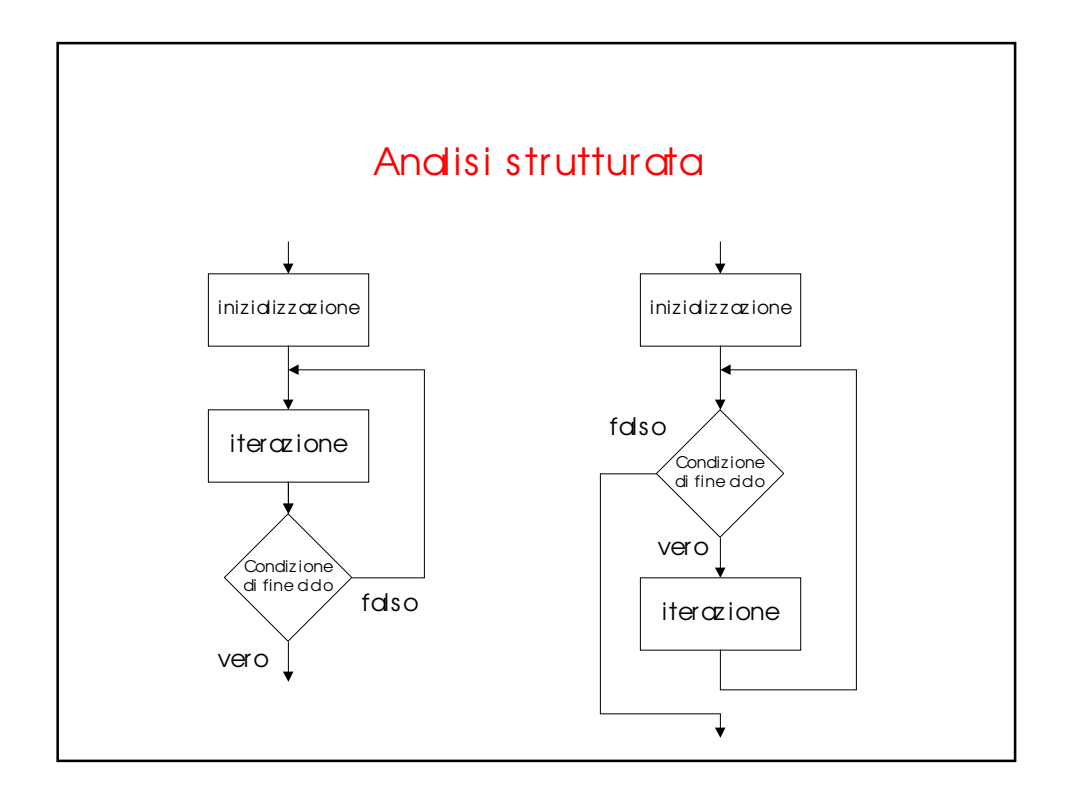

# Analisi strutturata

- Condizione di fine ciclo: viene controllata dopo l'esecuz ione di ogni blocco di iteraz ione
- può essere con *controllo in coda* al ciclo o con *controllo in testa*

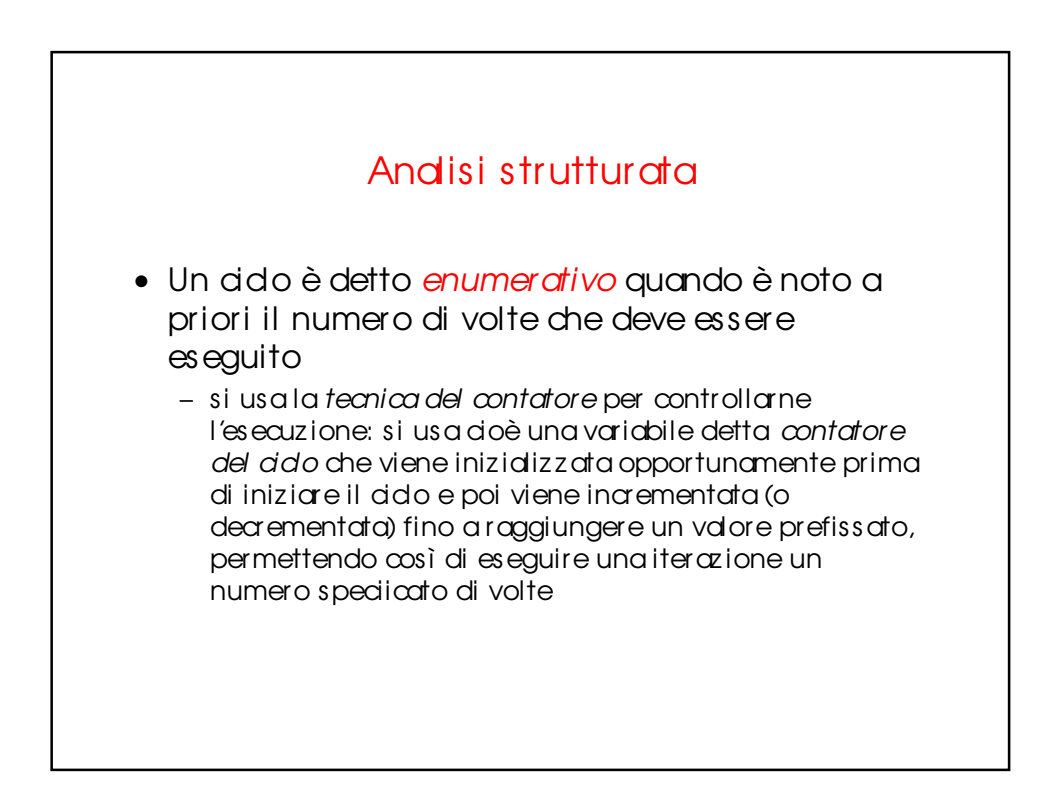

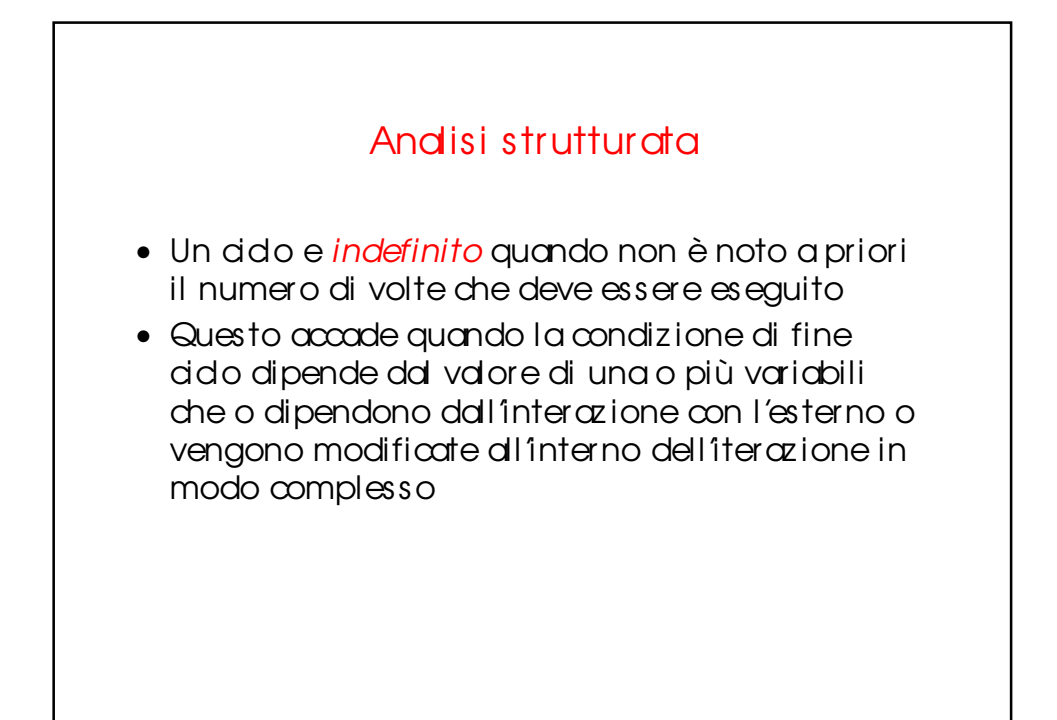

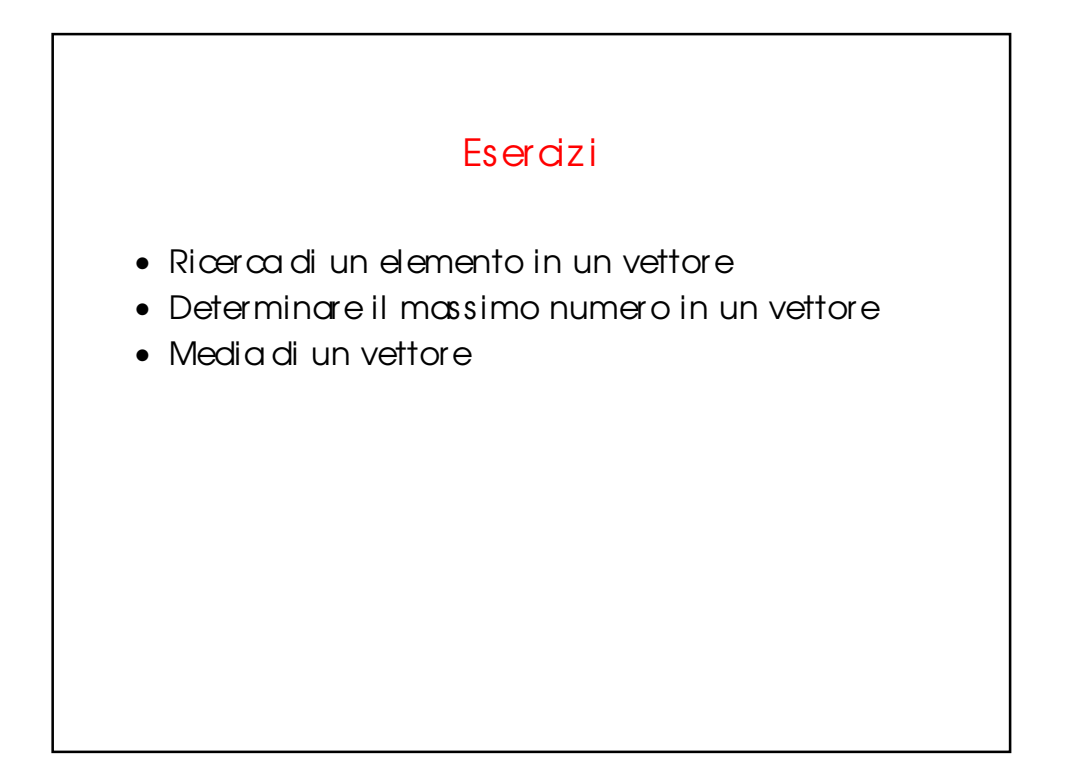

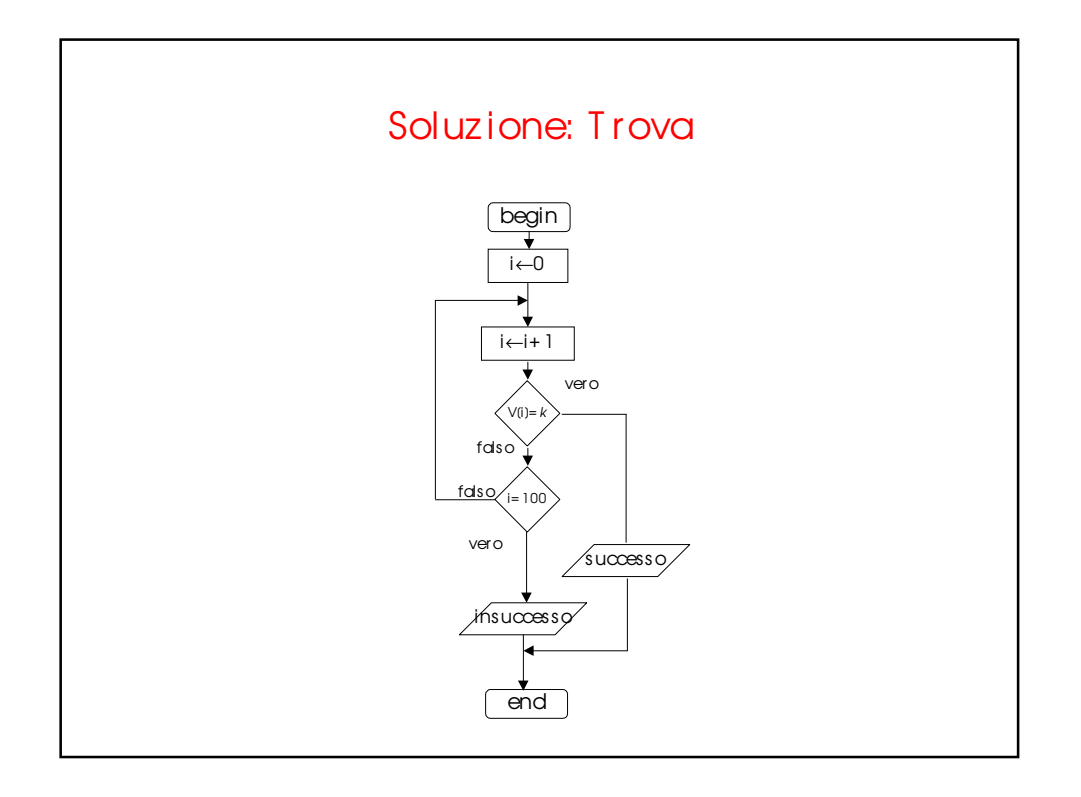

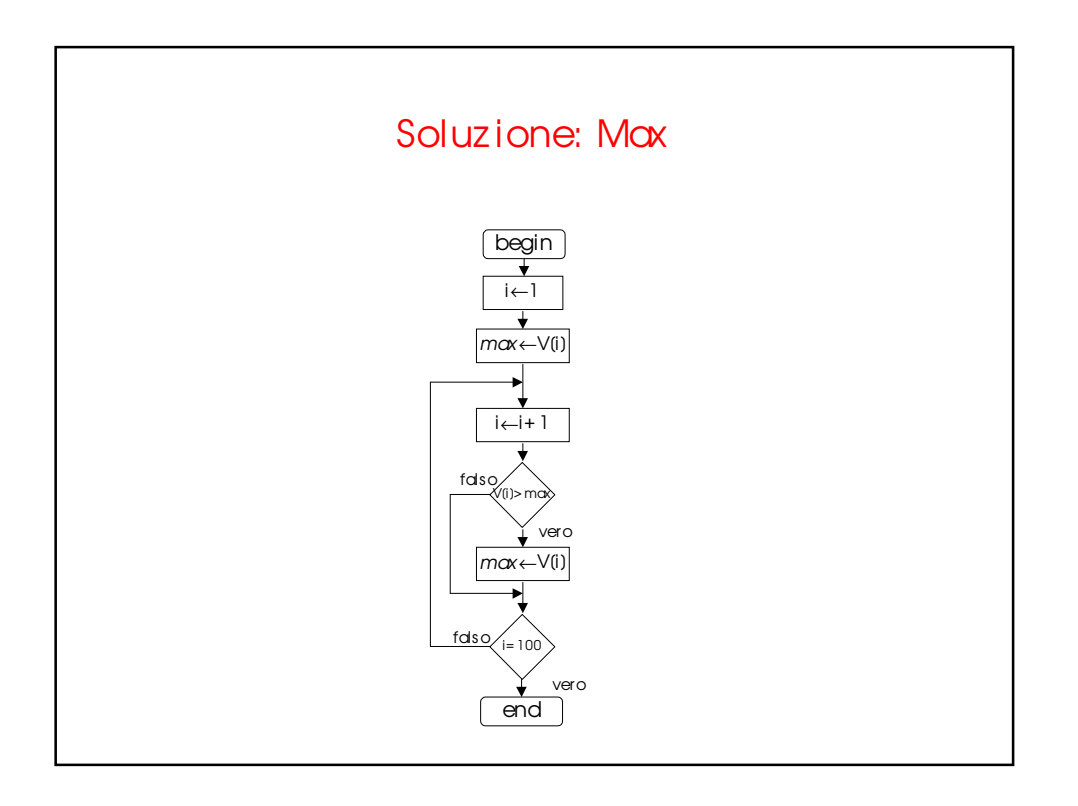

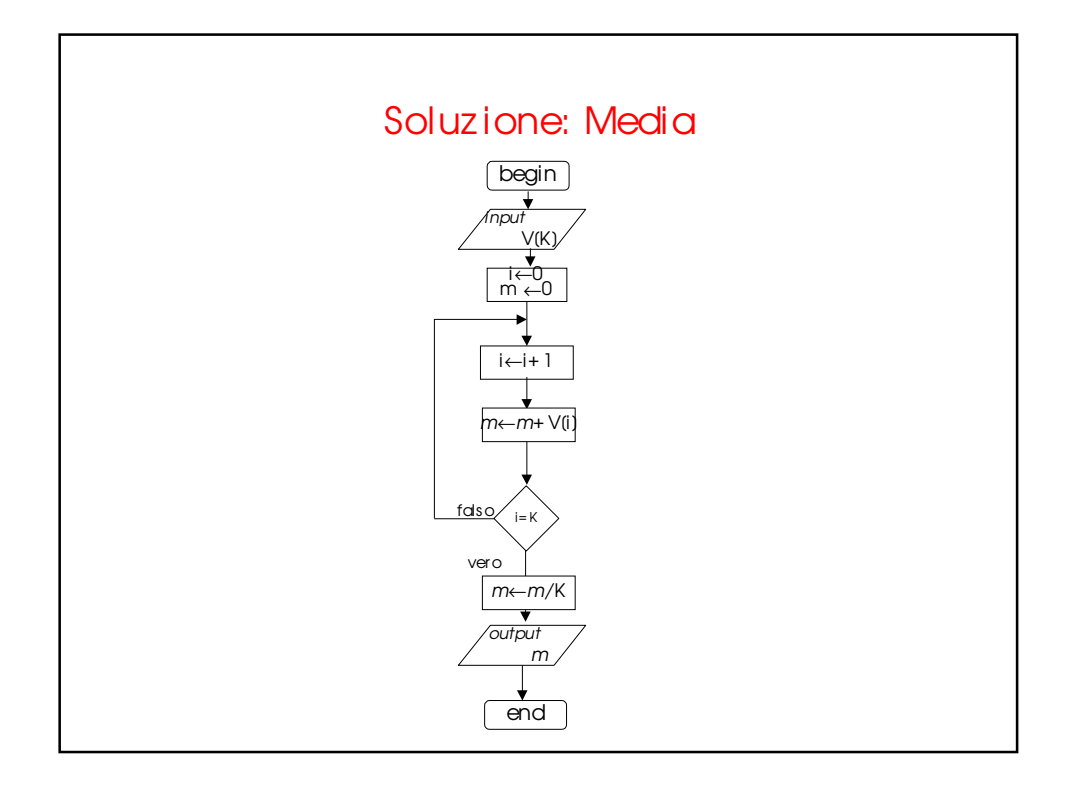

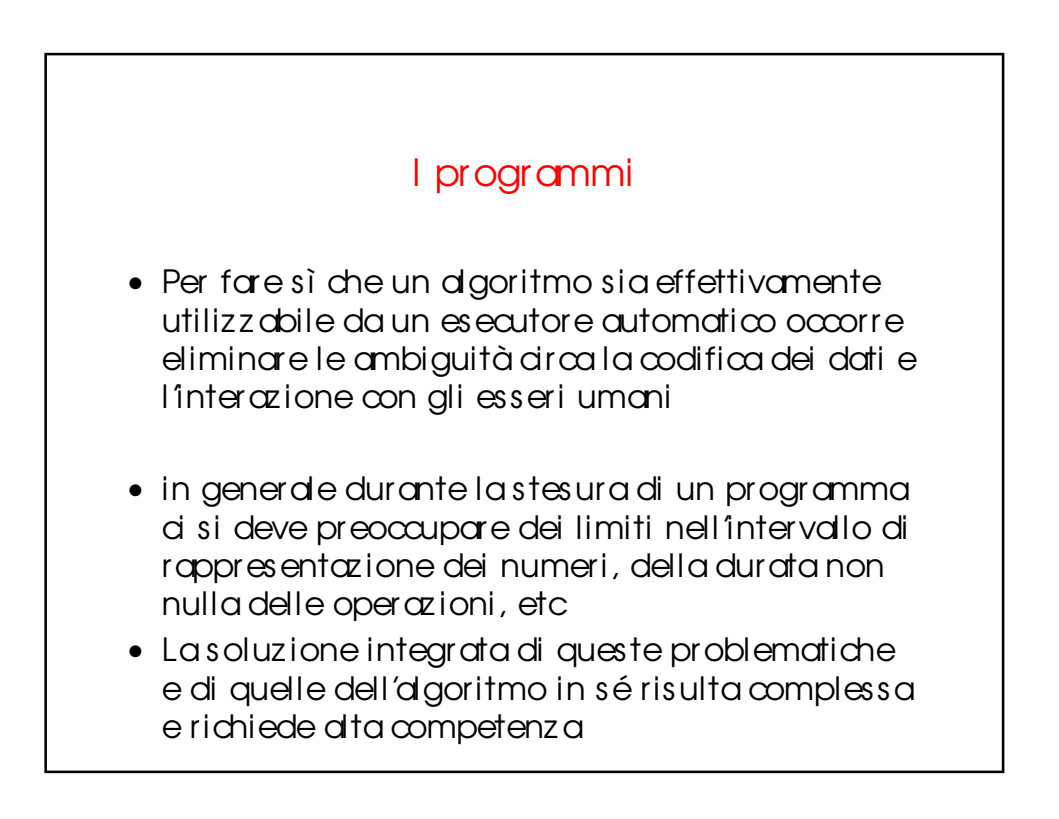

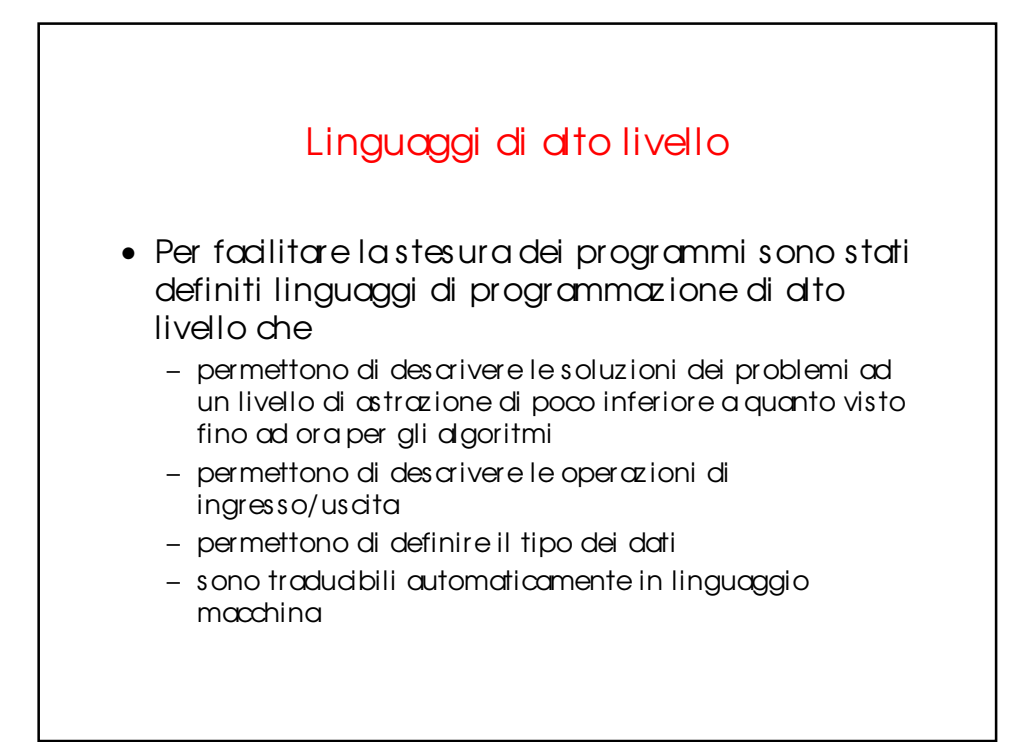

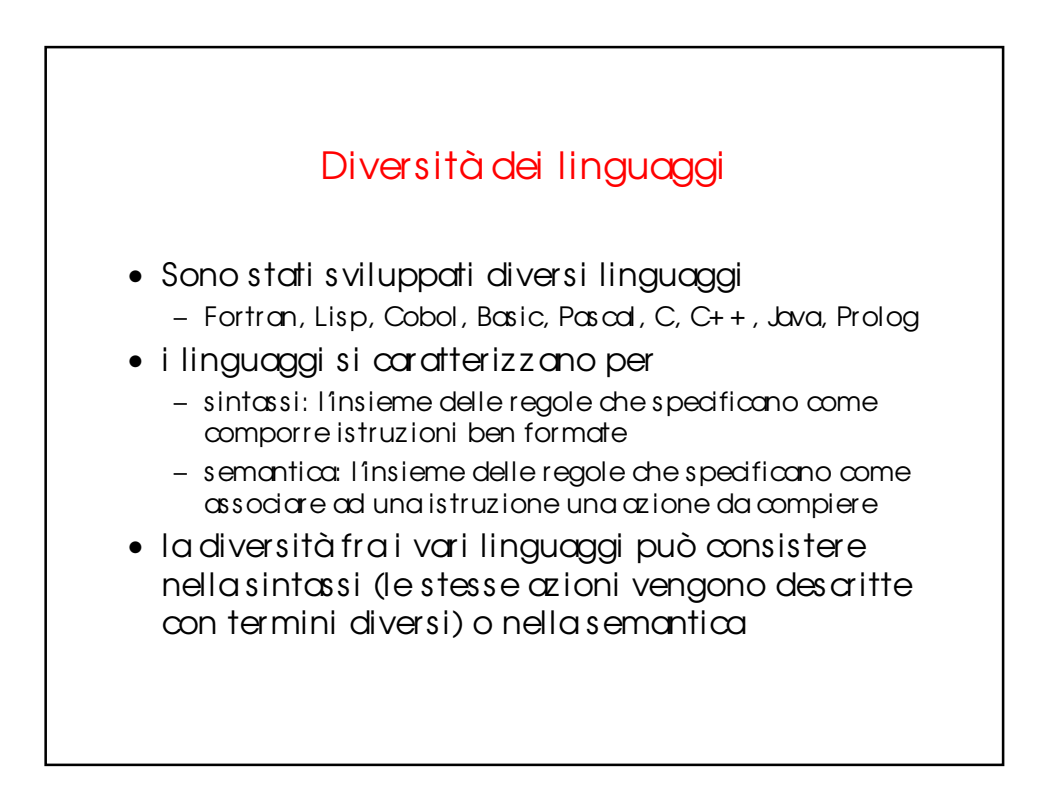

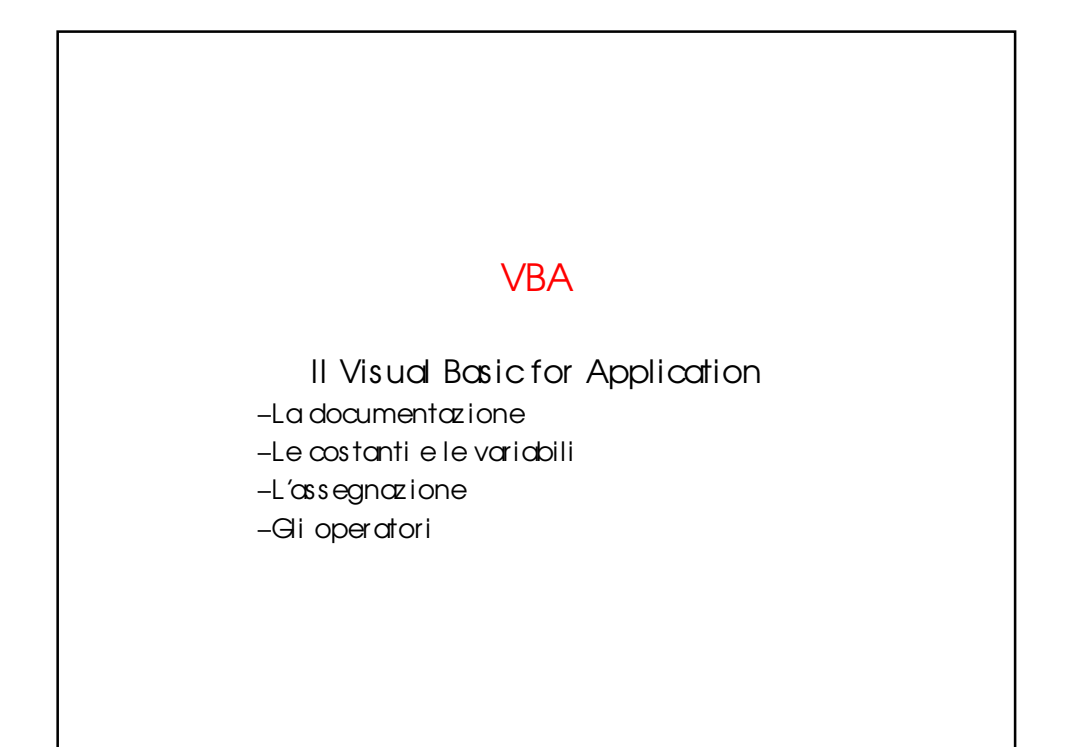

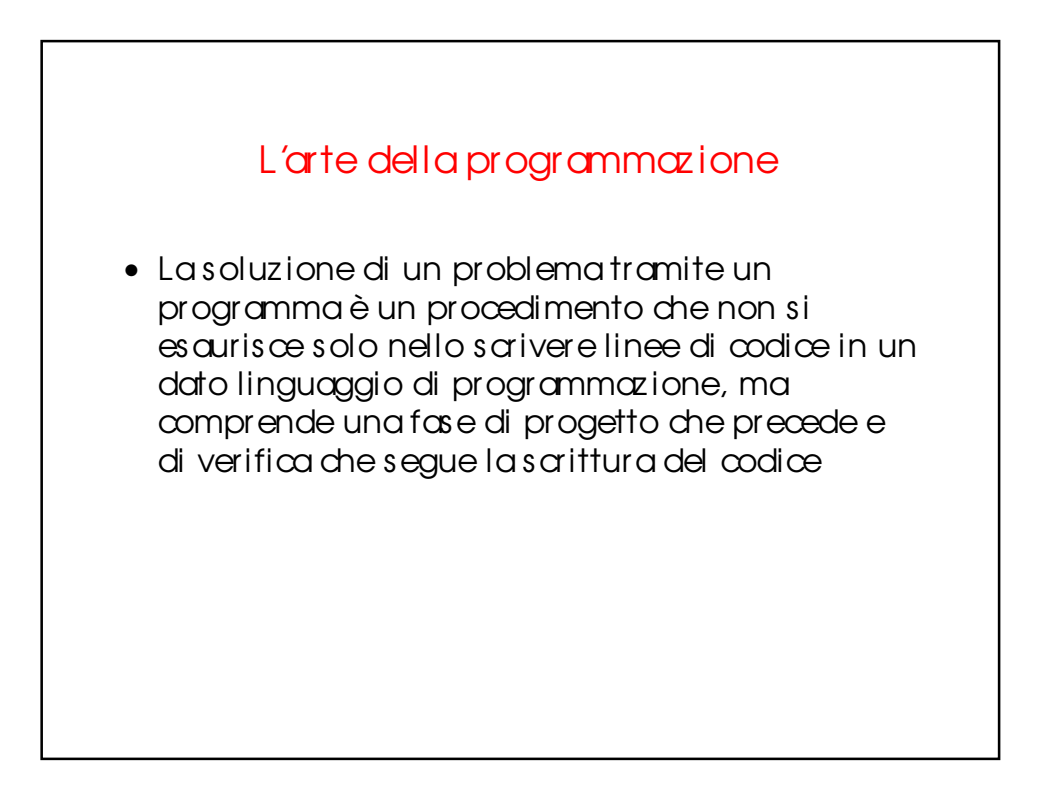

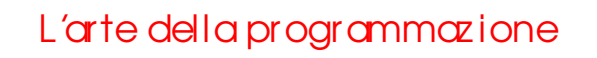

- Definiz ione del problema
- Algoritmo per la soluz ione del problema
- Codifica
- Debugging
- Validaz ione
- Documentazione
- Manutenzione

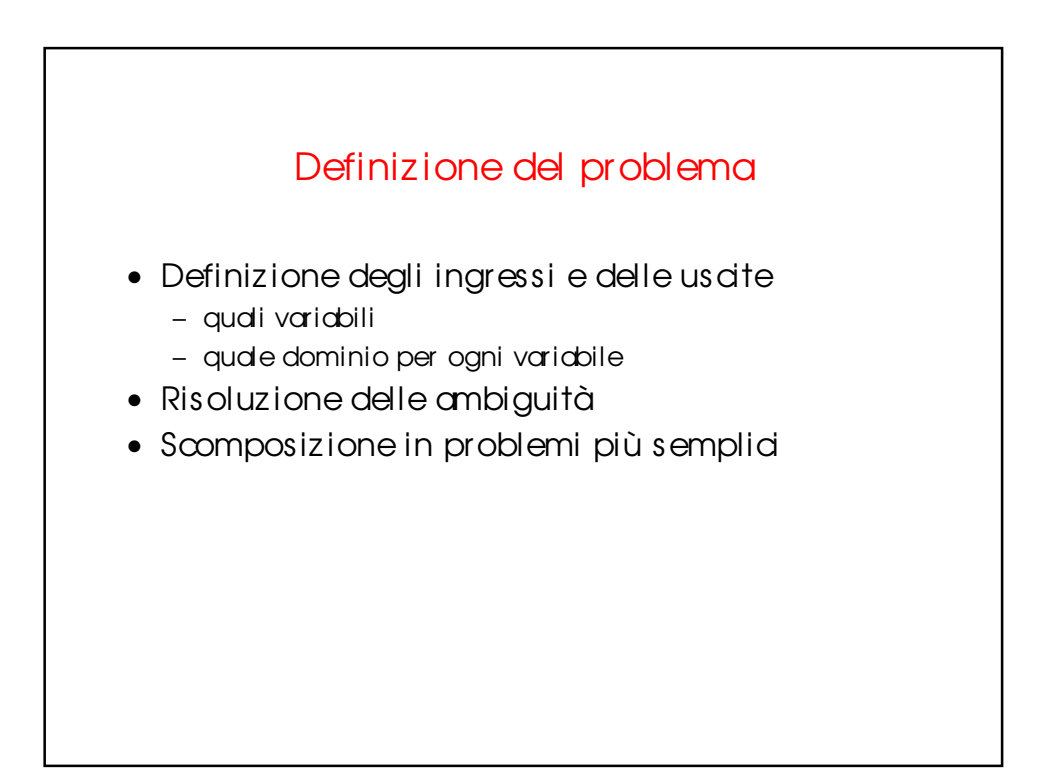

### Algoritmo

- Soluz ione in pseudocodice
- Soluz ione in diagramma a blocchi strutturato

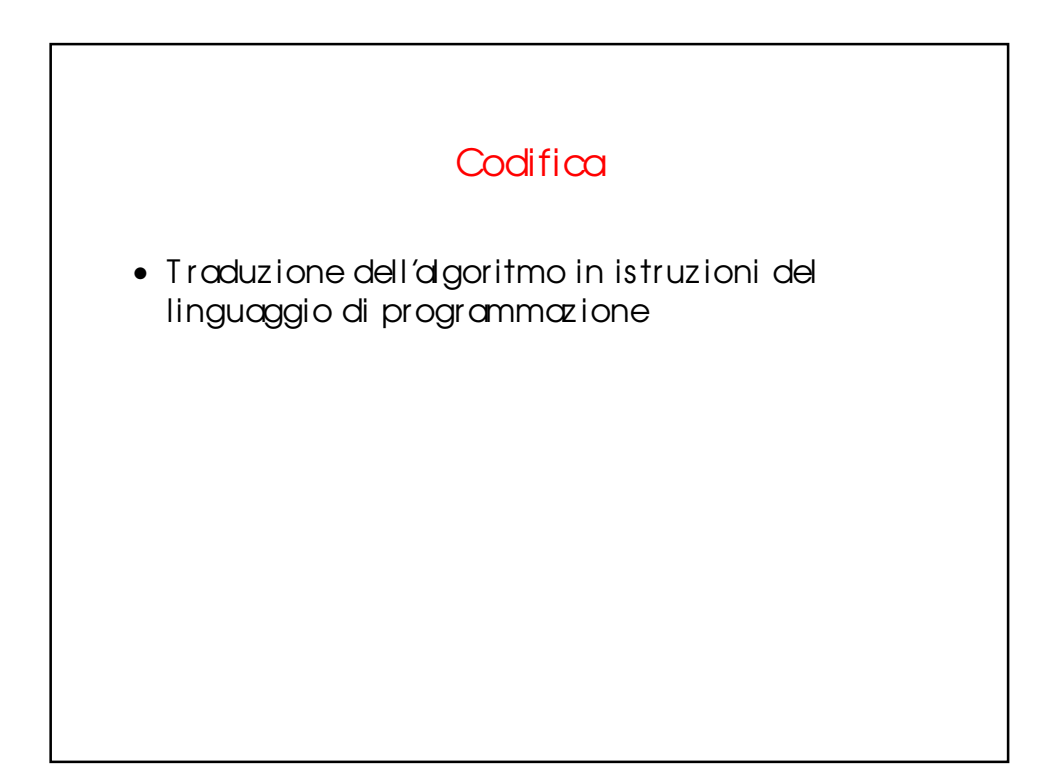

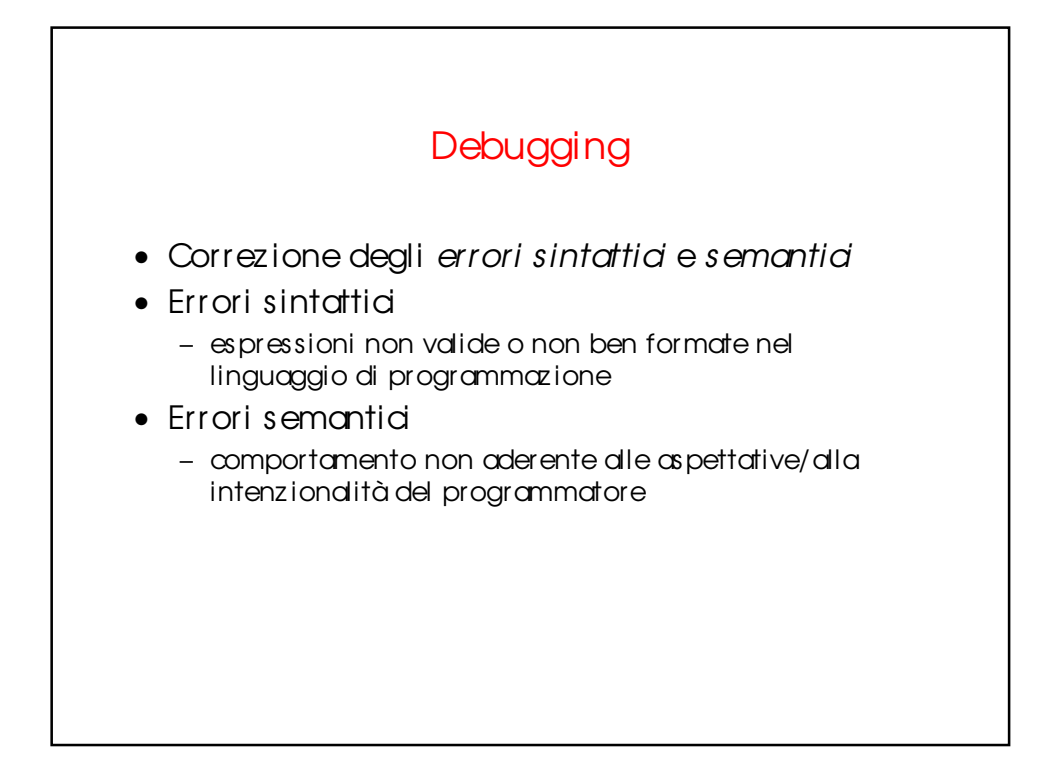

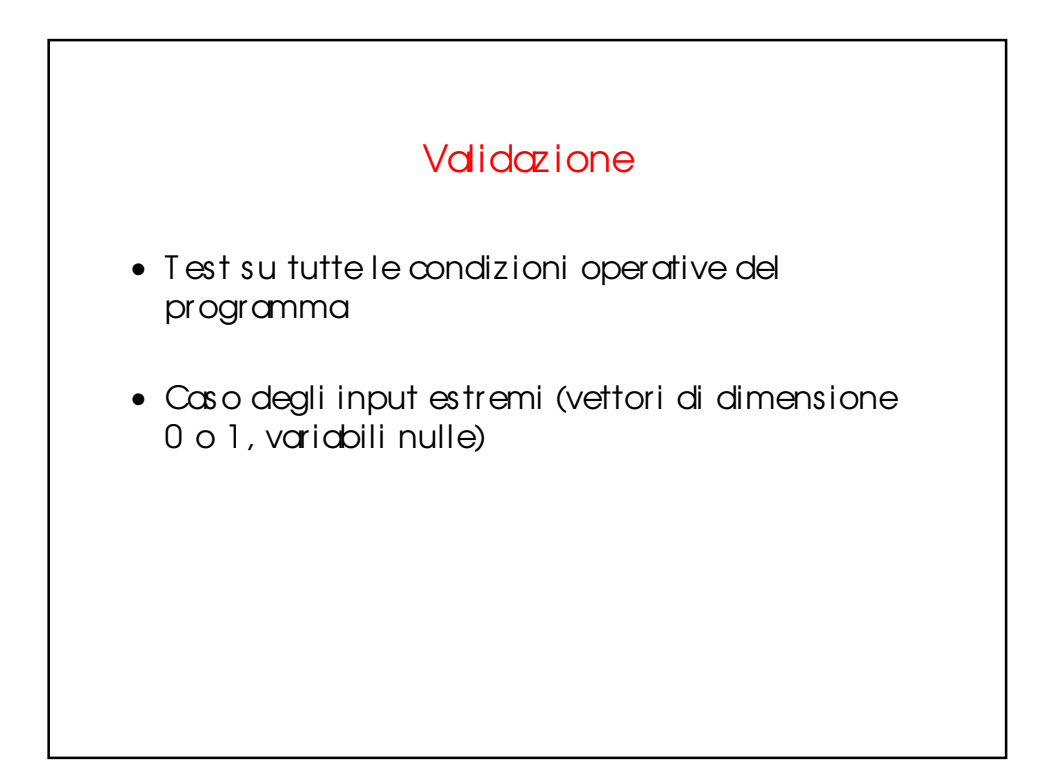

## **Documentazione**

• Inserimento di commenti esplicativi nelle varie parti del programma per facilitarne la comprensione dopo molto tempo dalla sua stesura o per terze persone

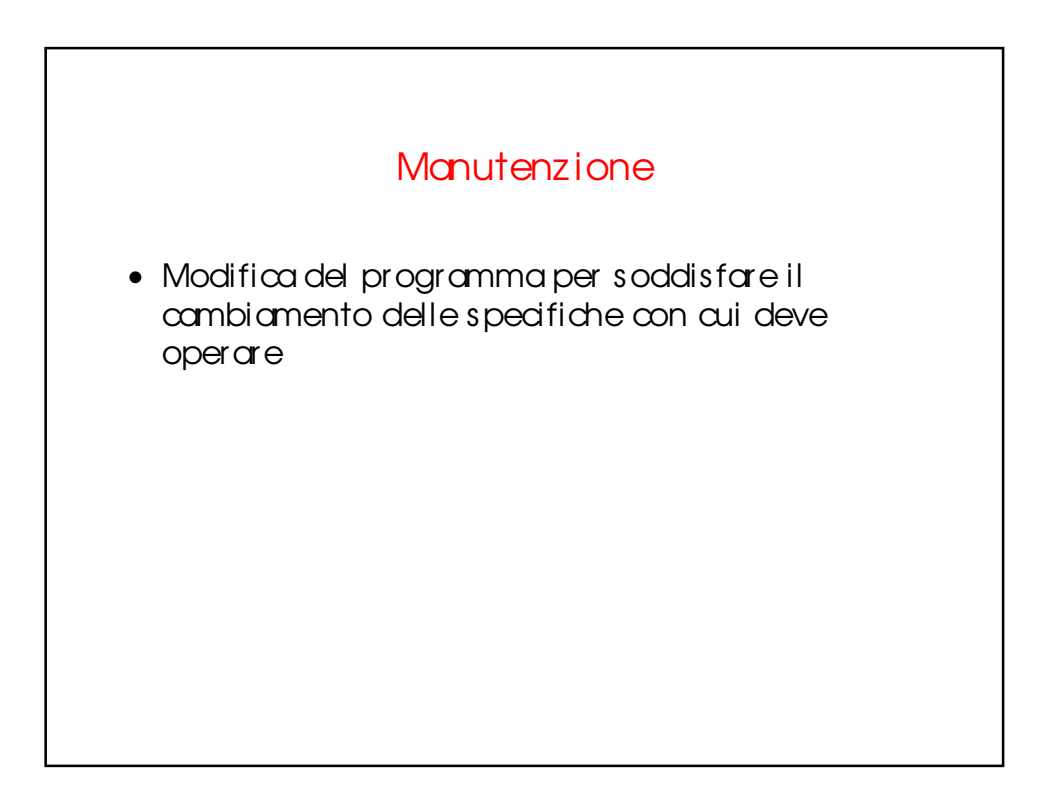

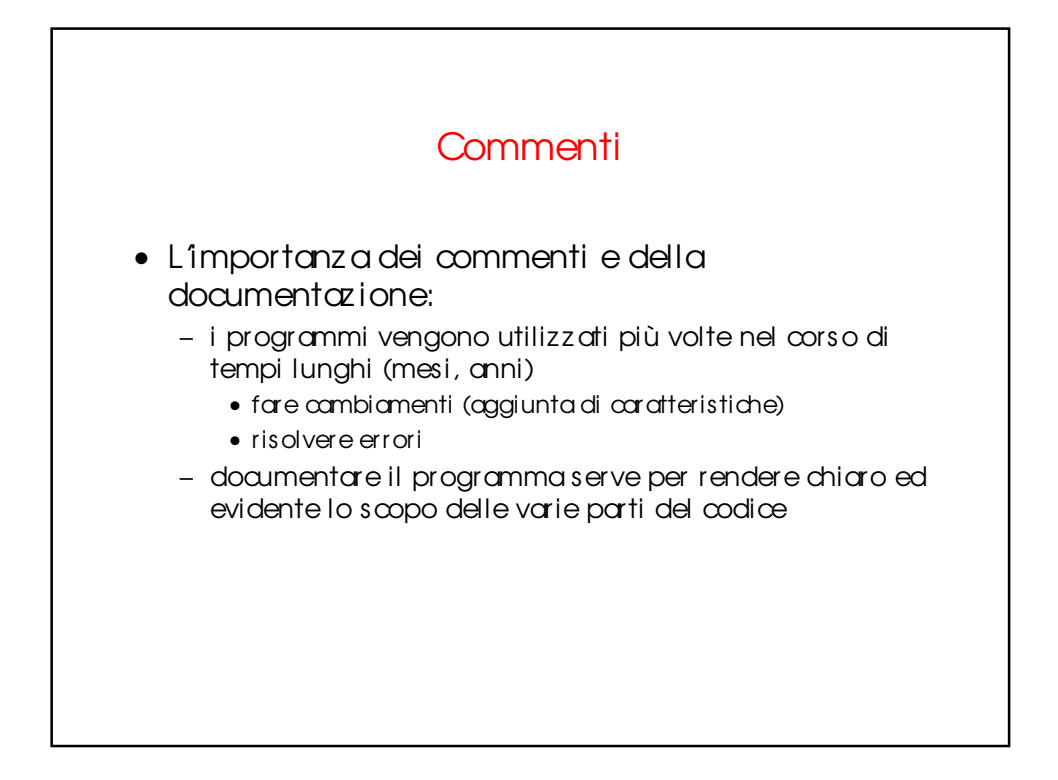

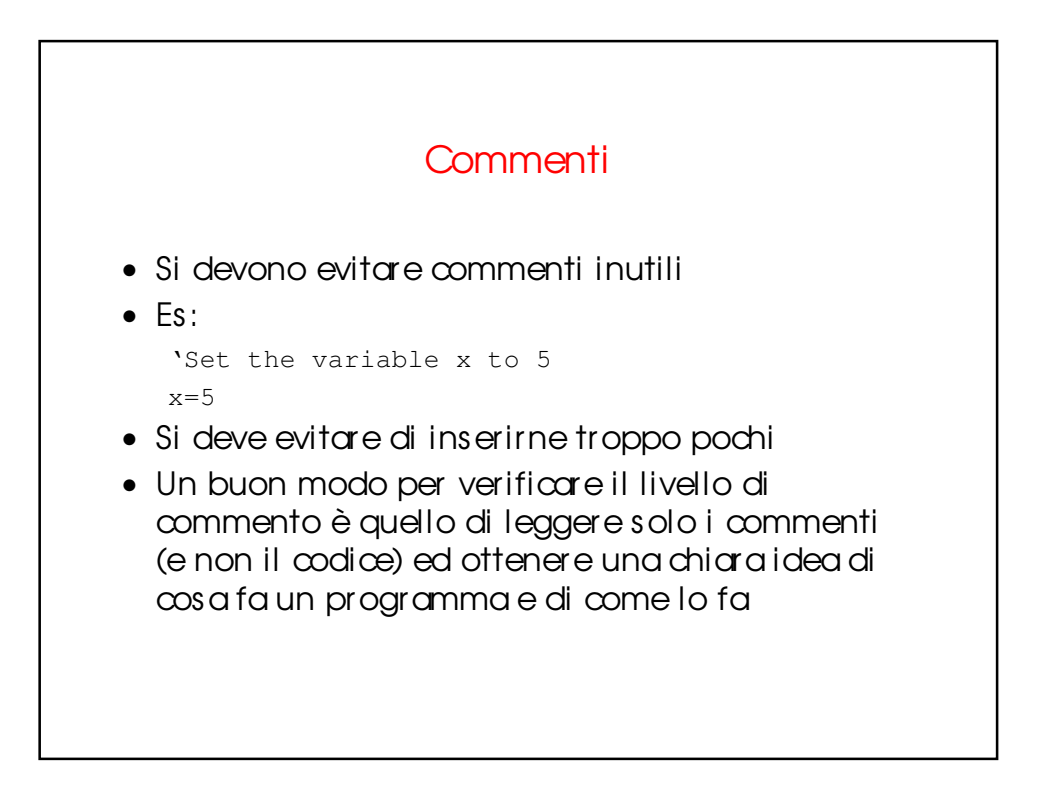

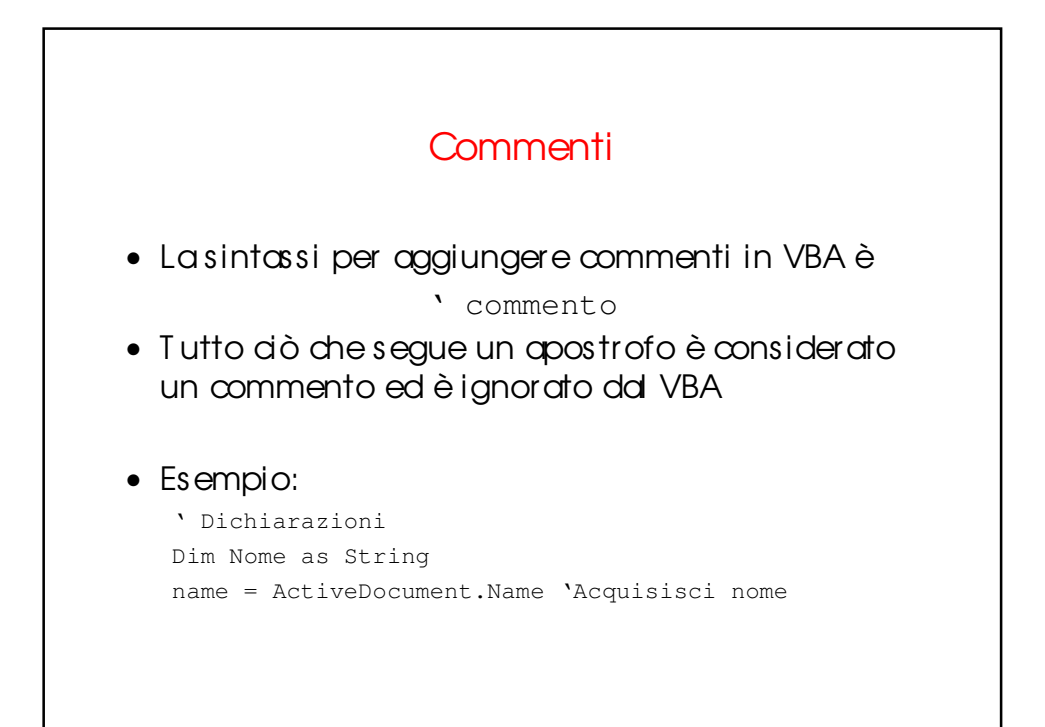

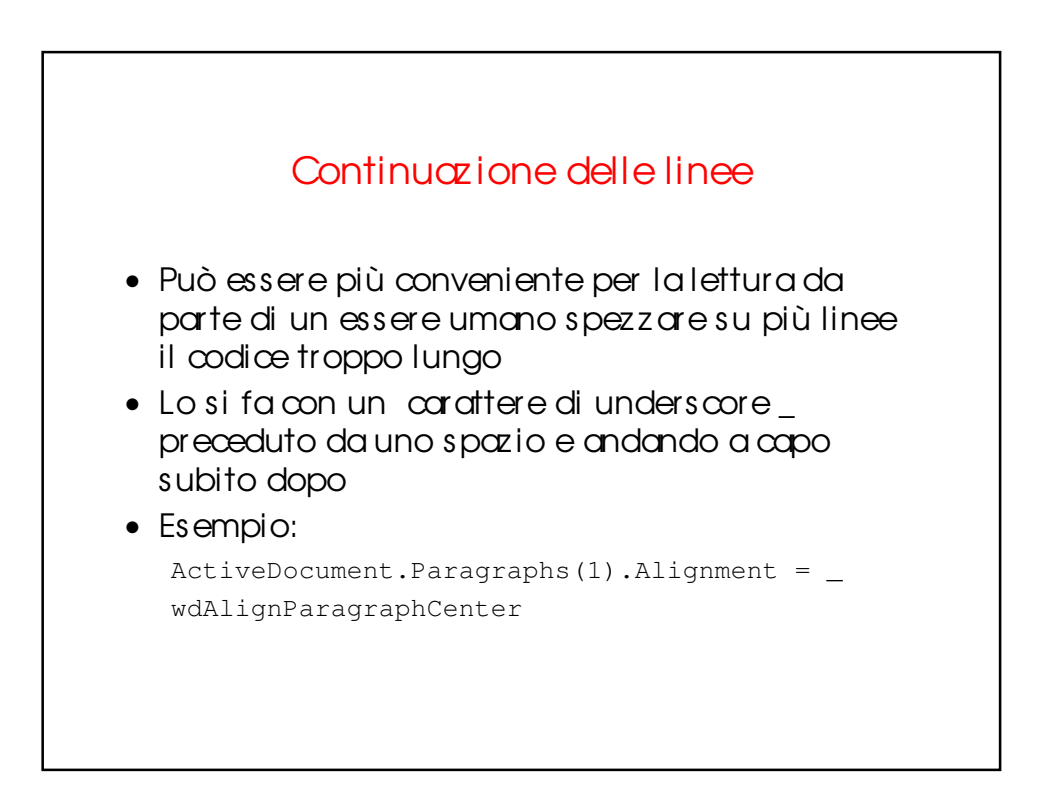

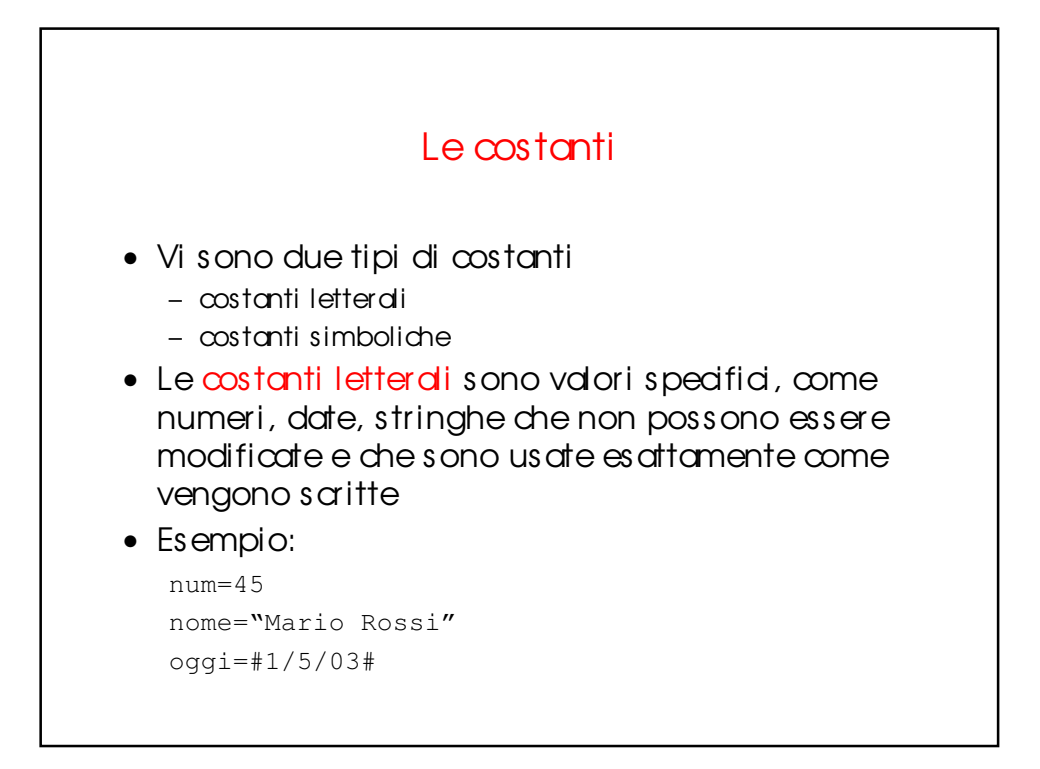

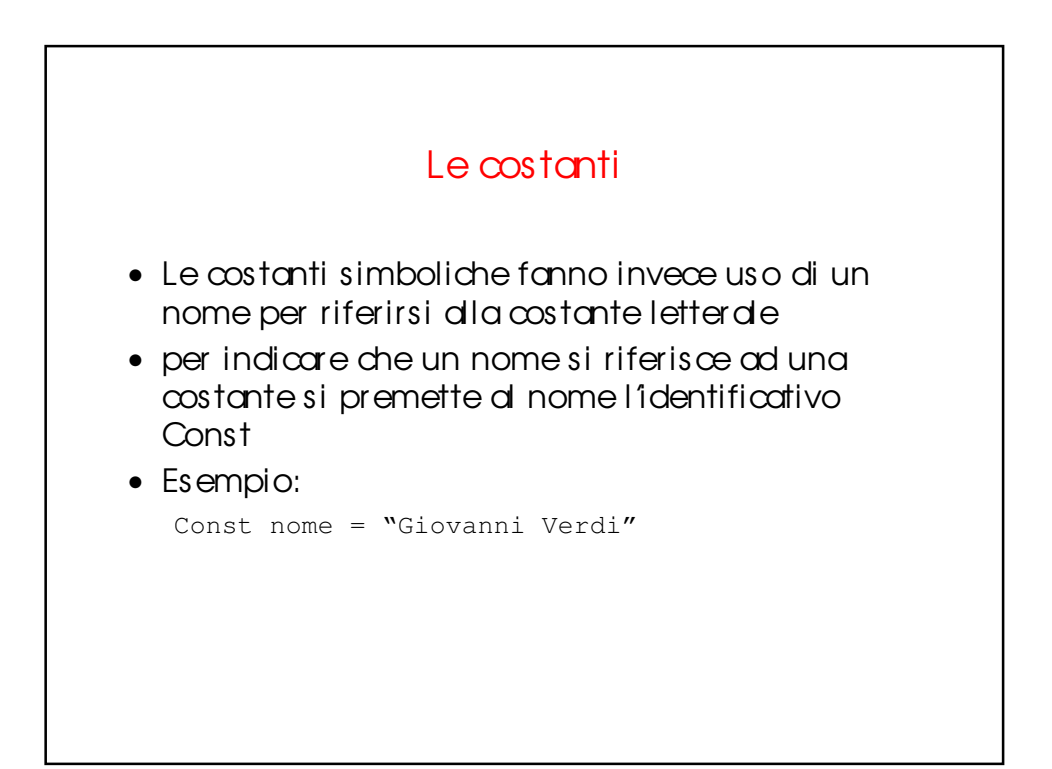

#### Le costanti

- E' buona norma dichiarare tutte le costanti simboliche all'iniz io della procedura in cui sono utilizzate
- questo per migliorare la leggibilità

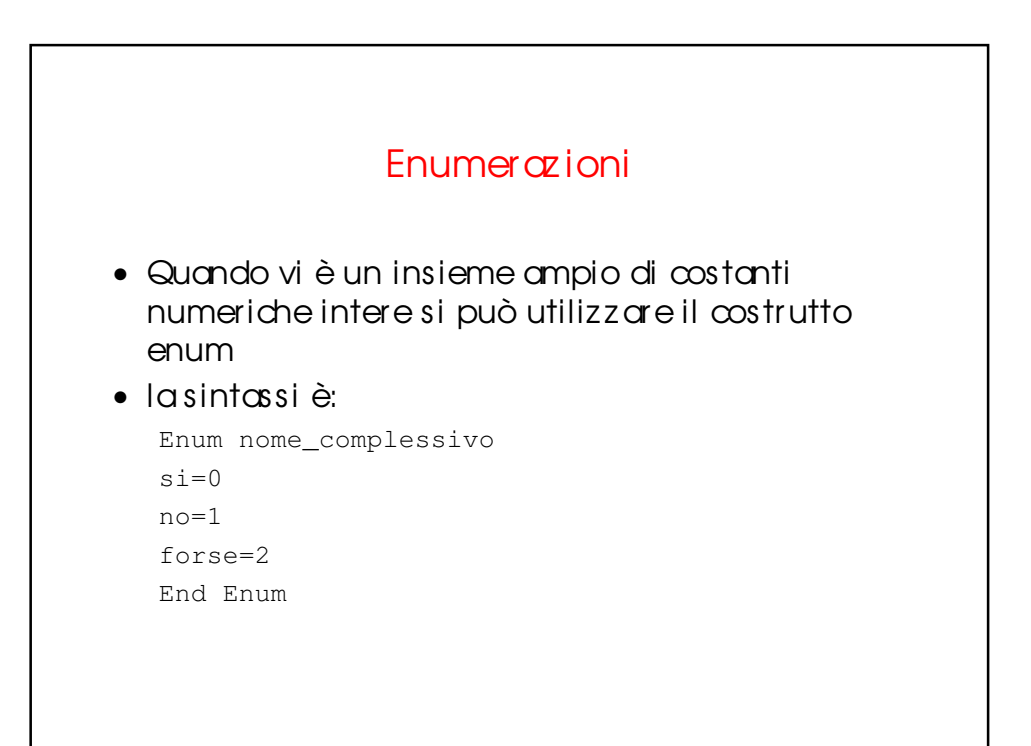

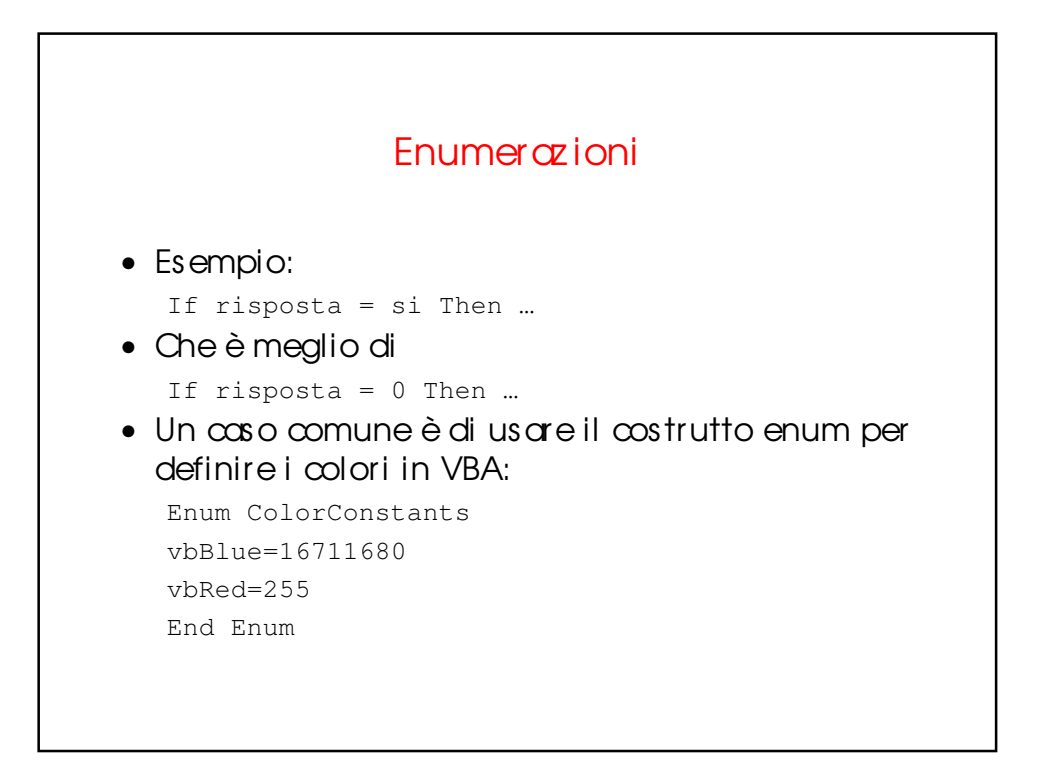

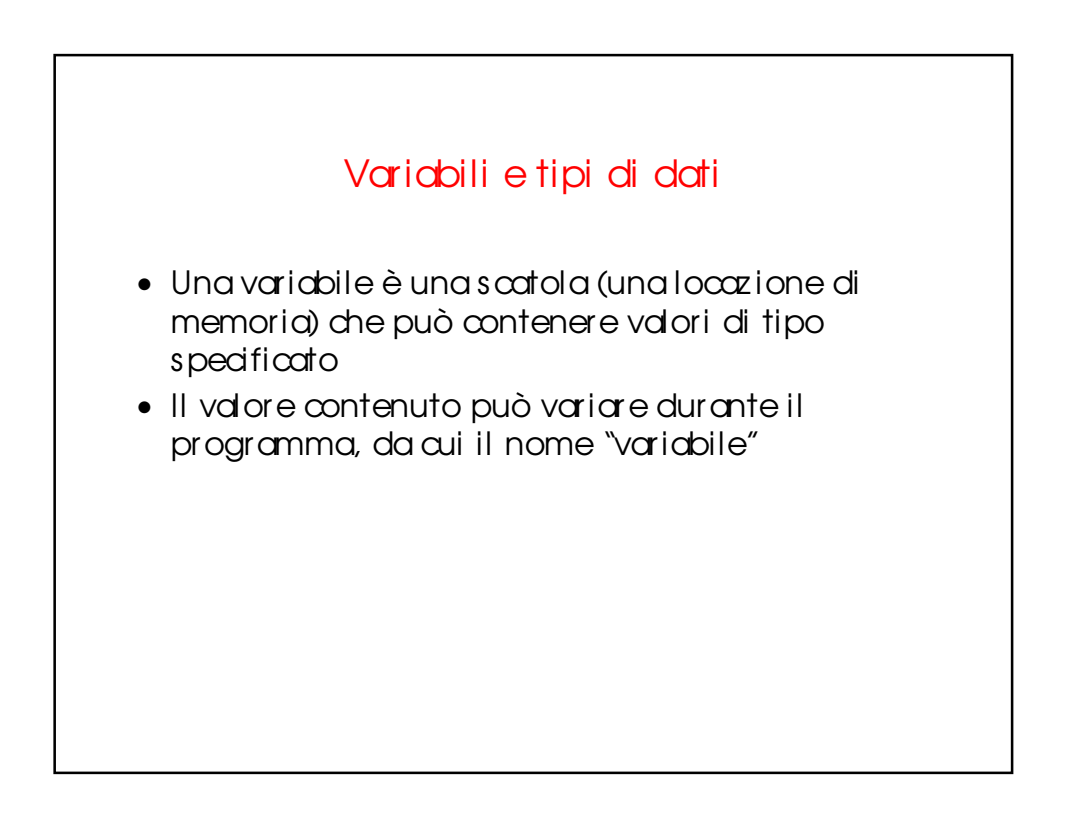

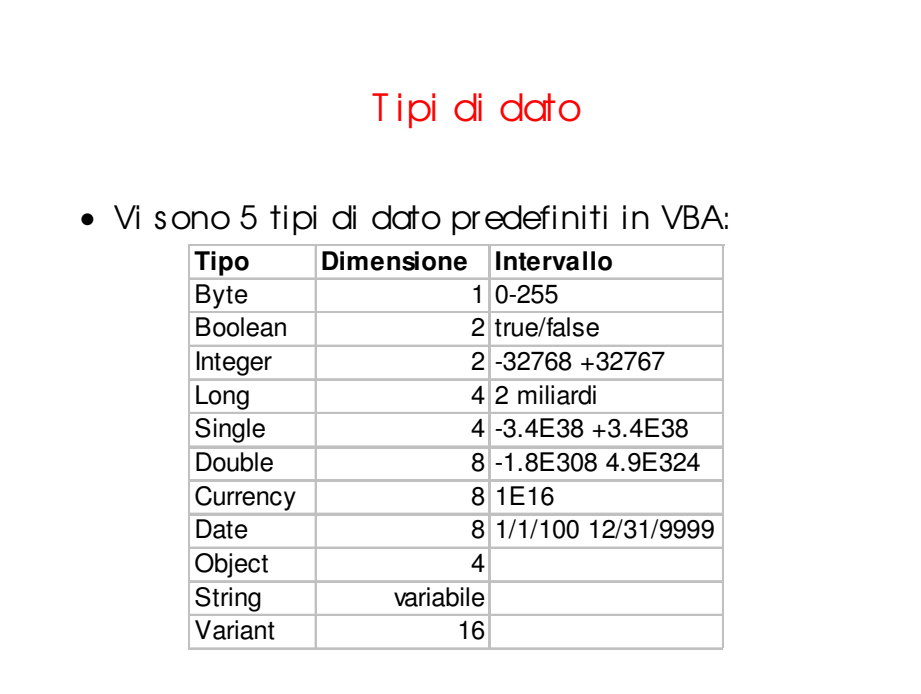

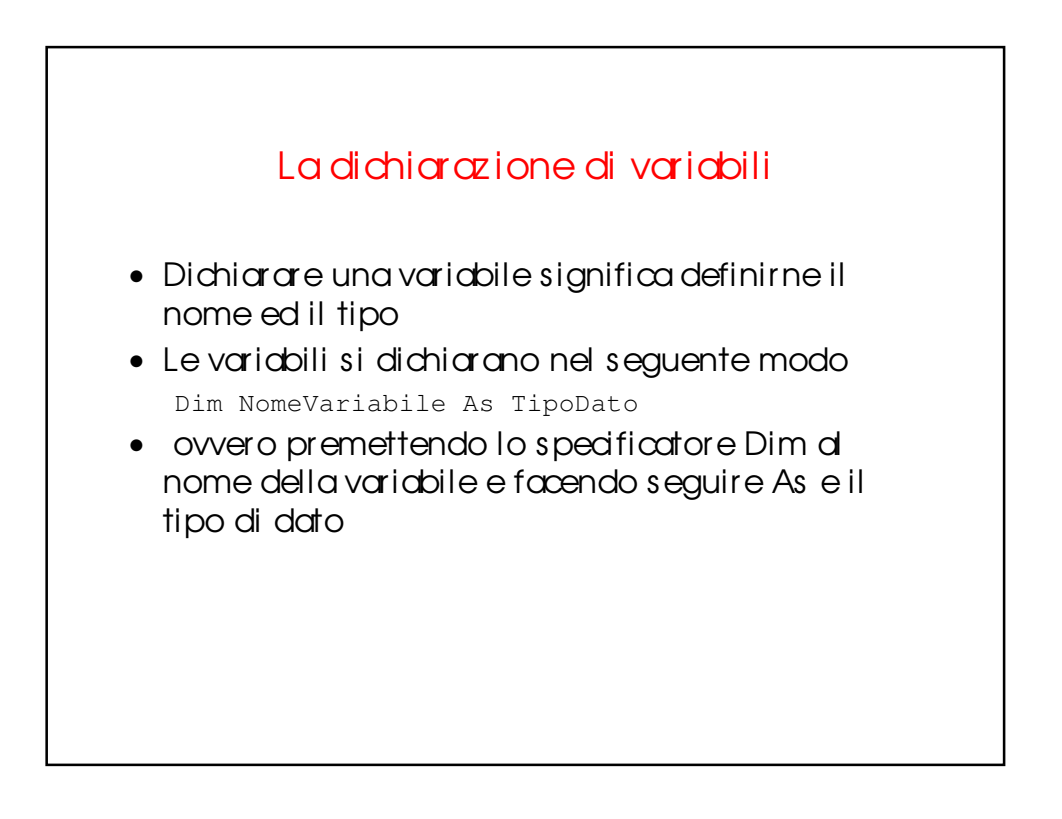

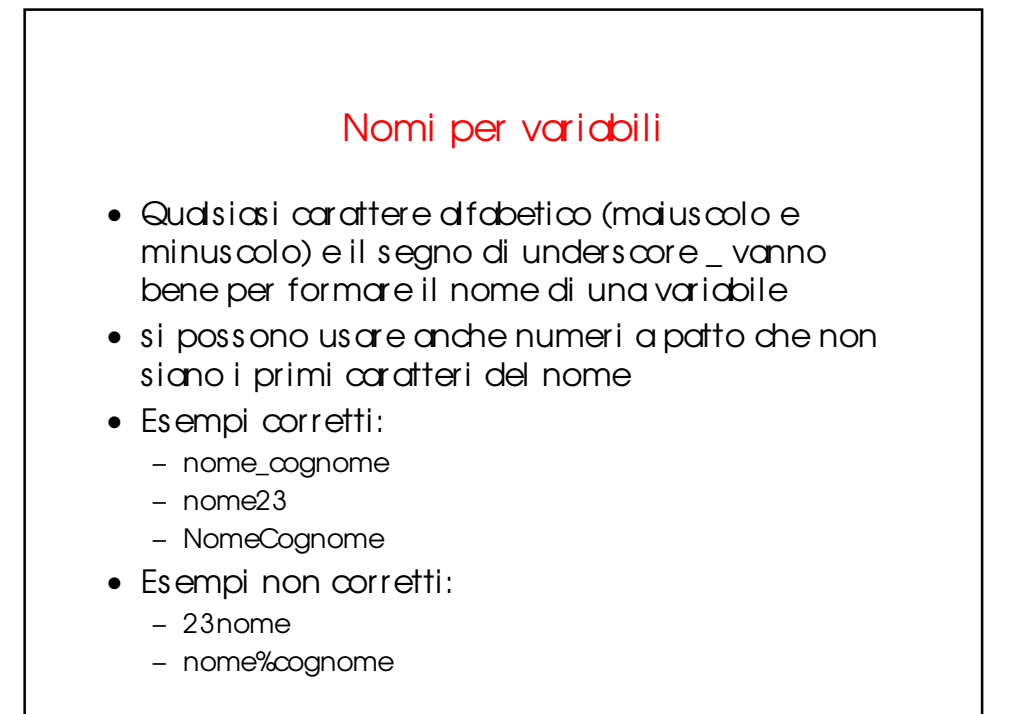

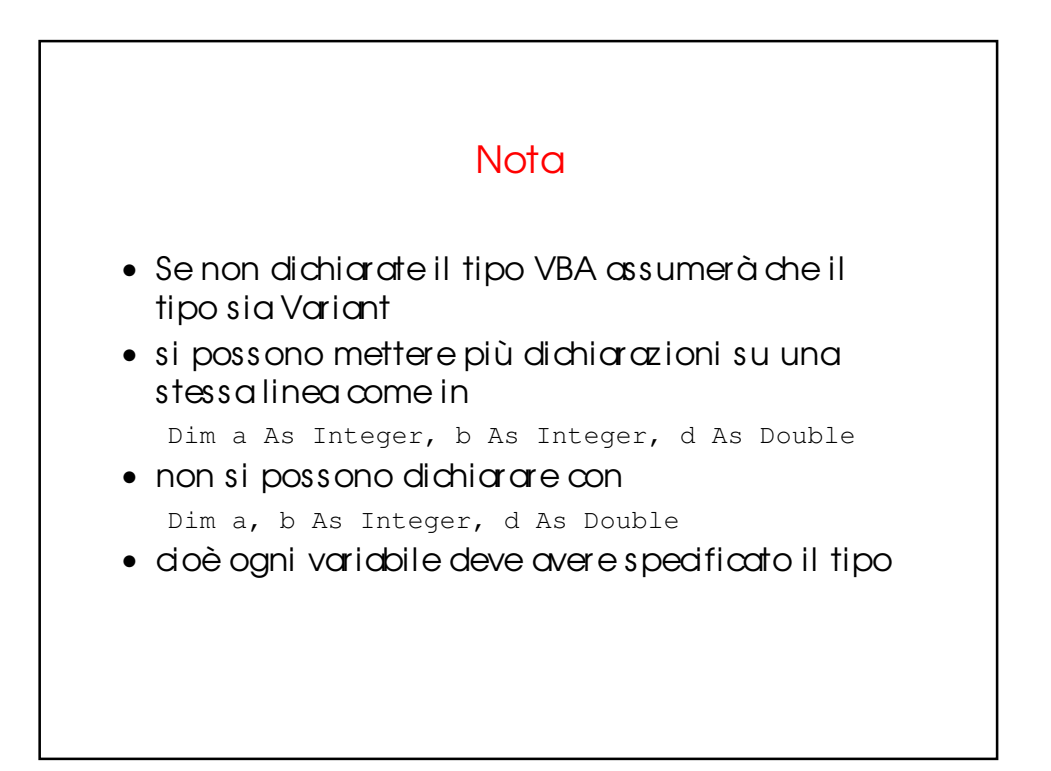

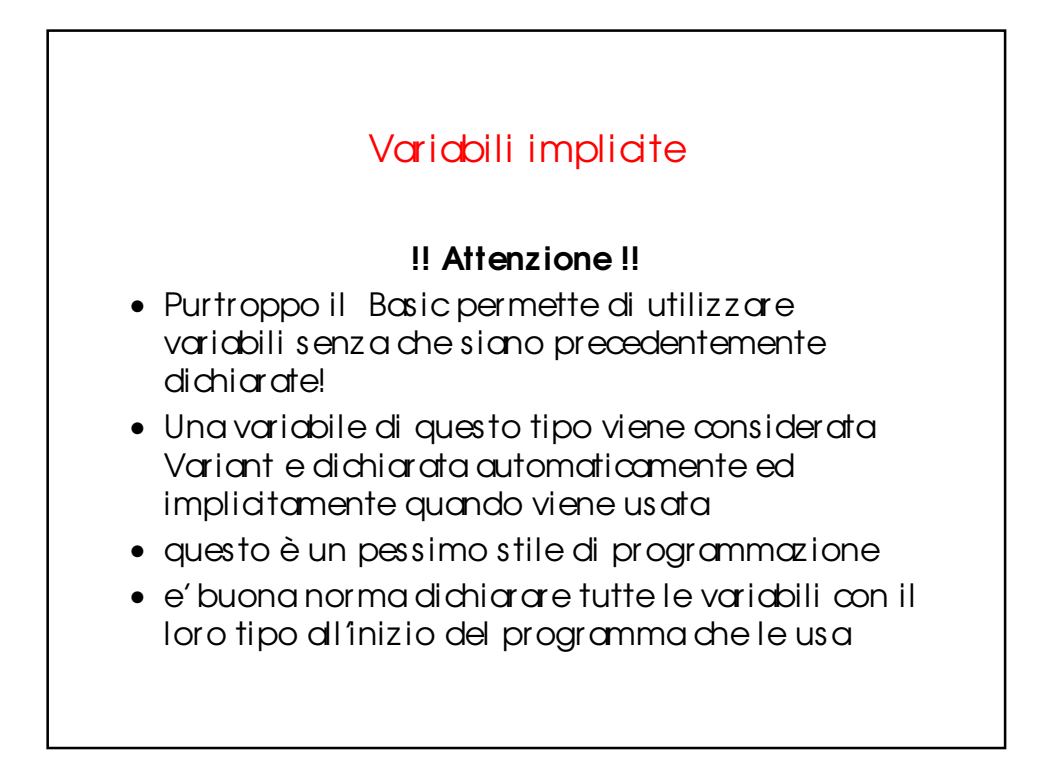

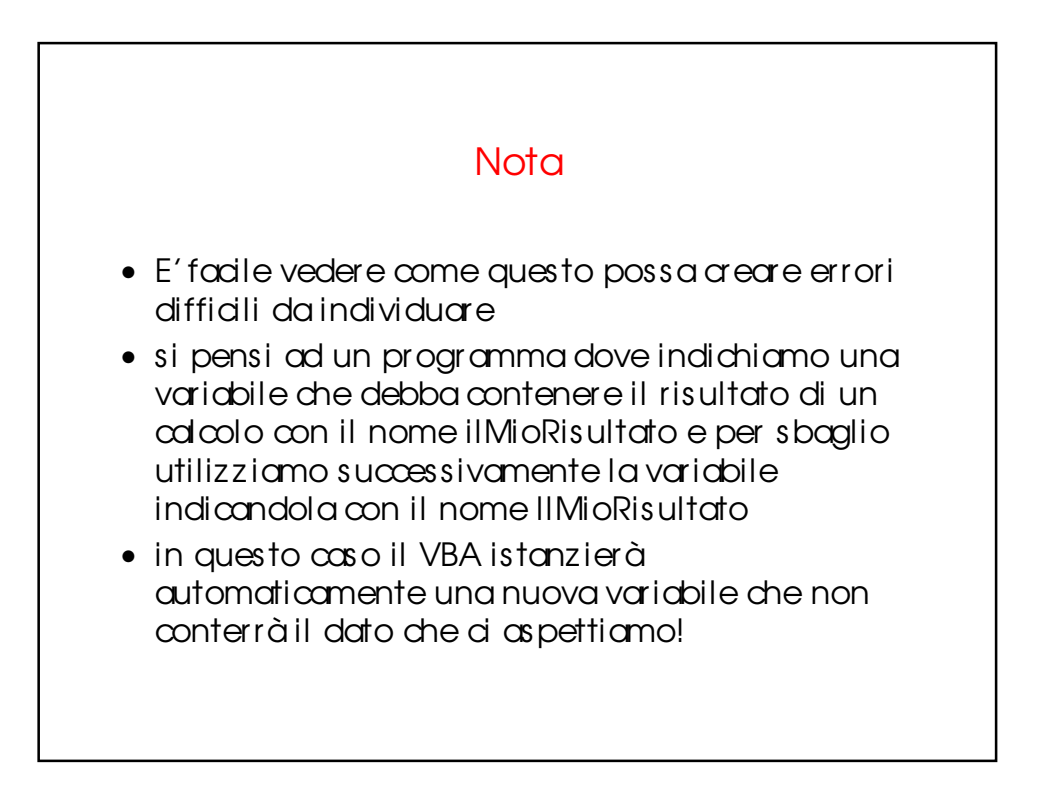

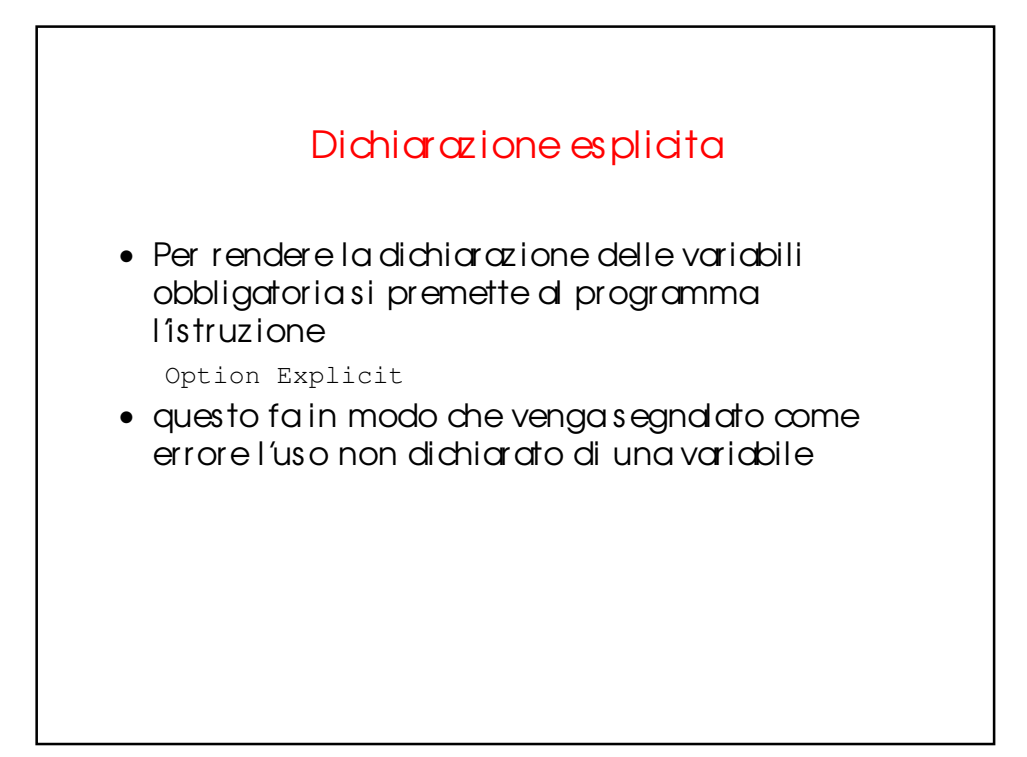

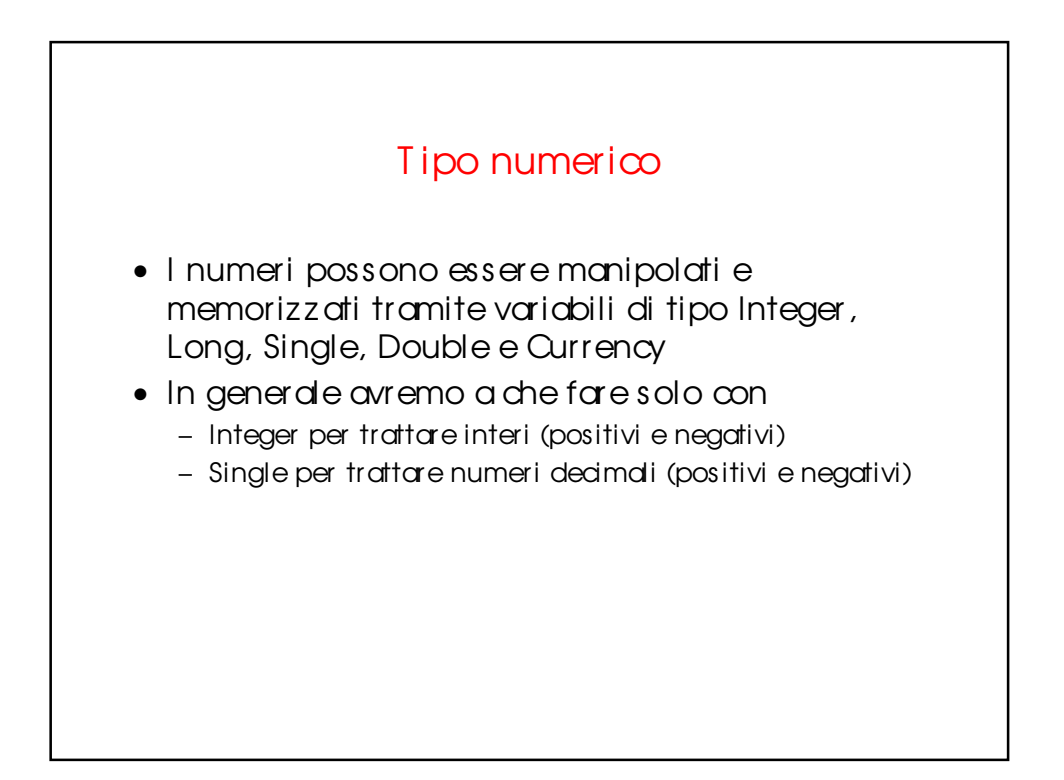

## T ipo Booleano

- Il tipo Boolean prende solo due valori true e fdse
- è utile quando vogliamo redizzare funzioni che possano verificare delle condiz ioni su proposiz ioni e determinarne il valore di verità

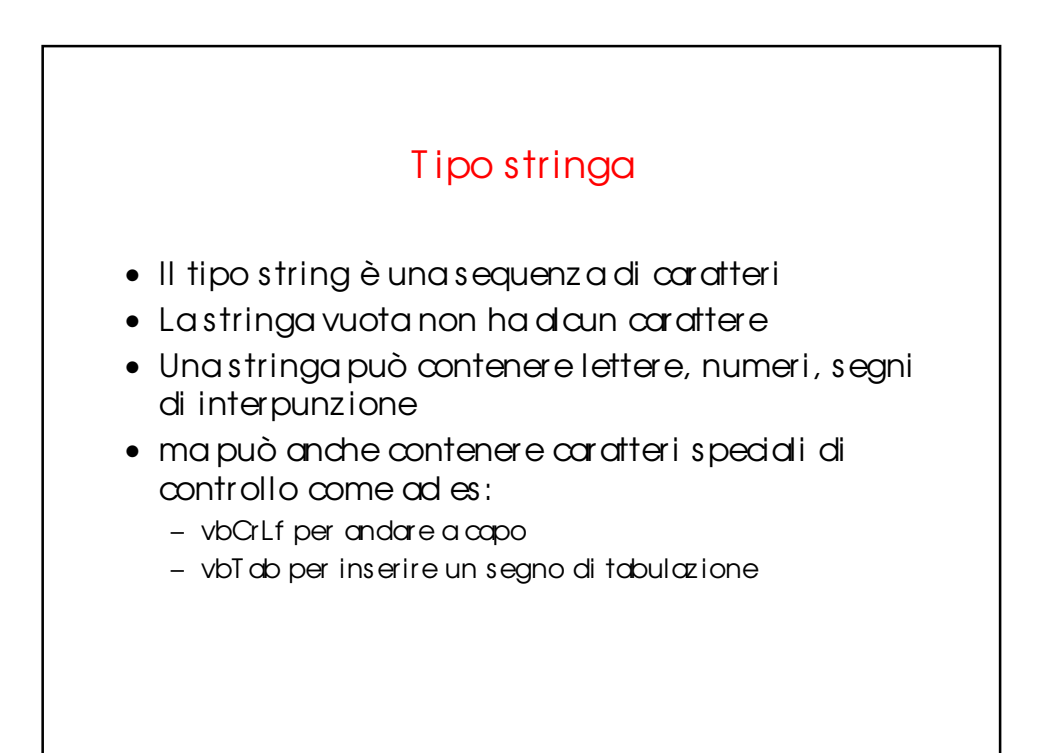

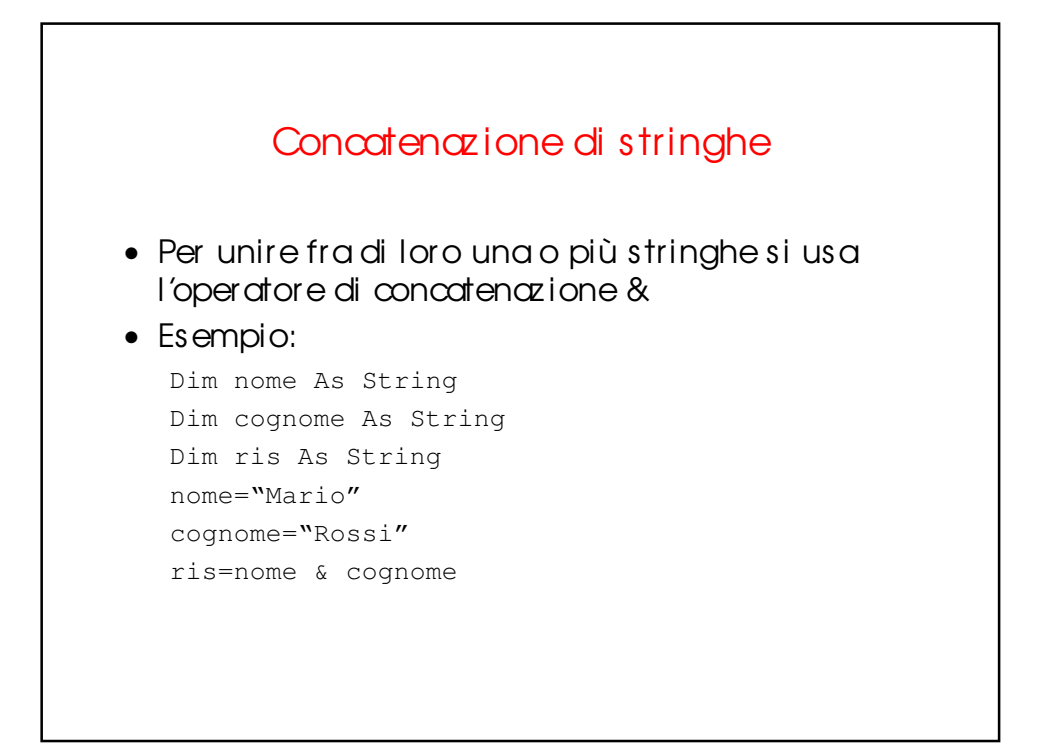

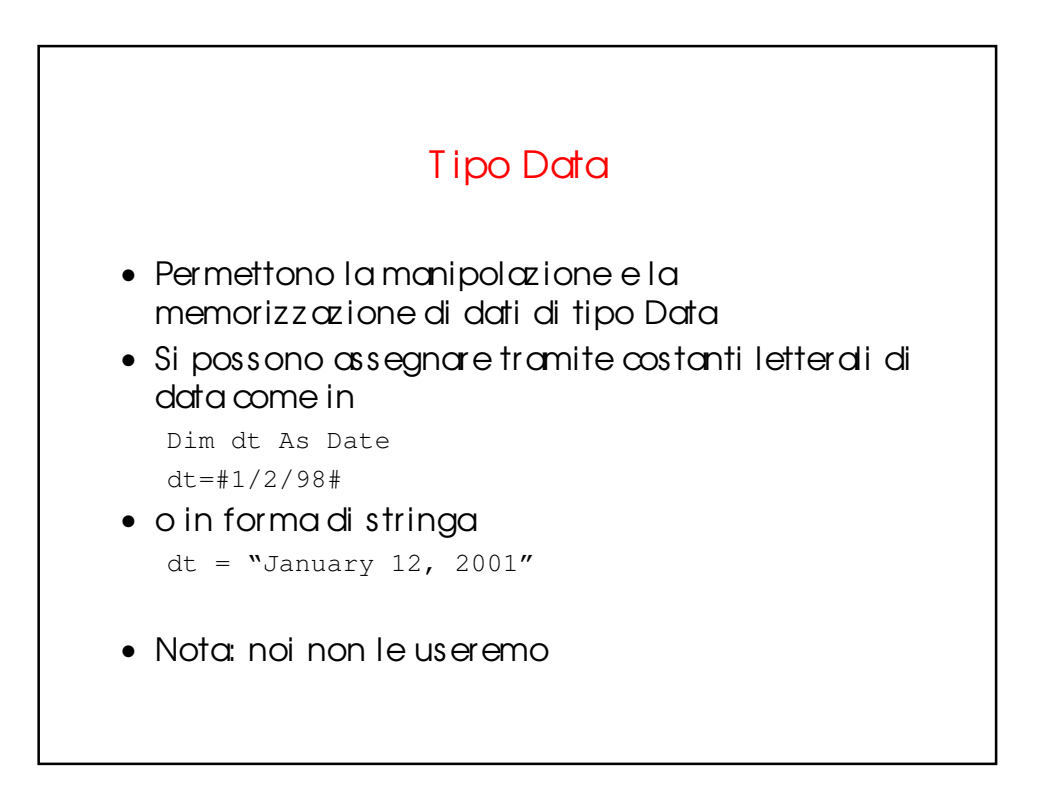

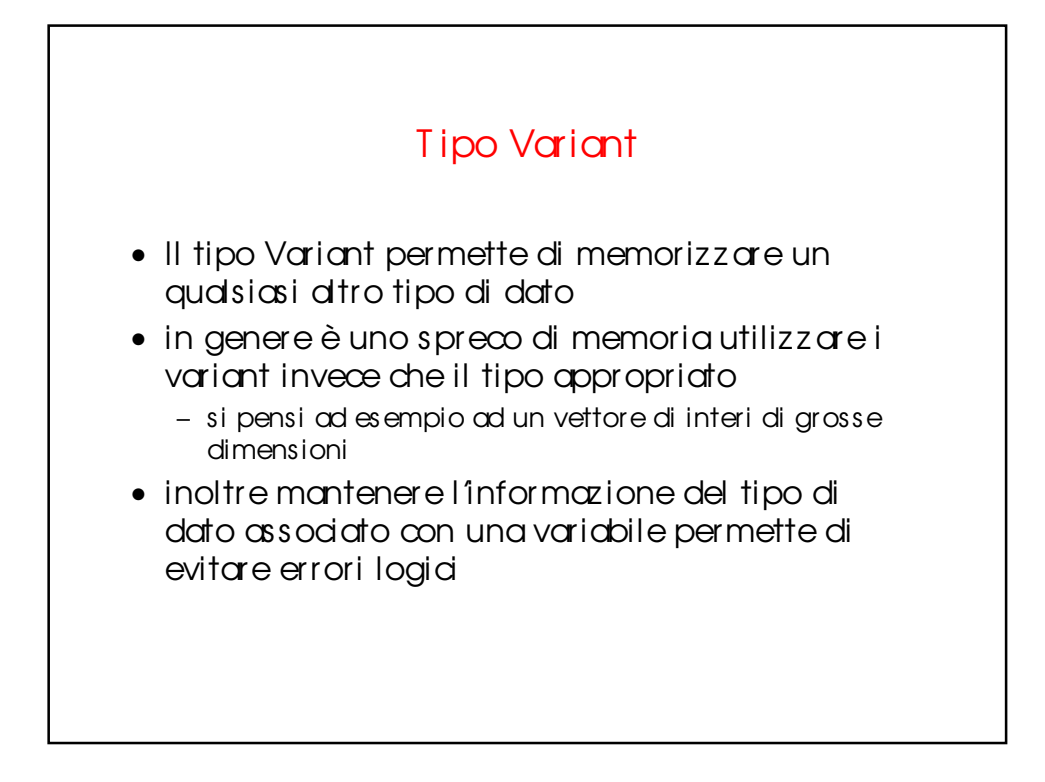

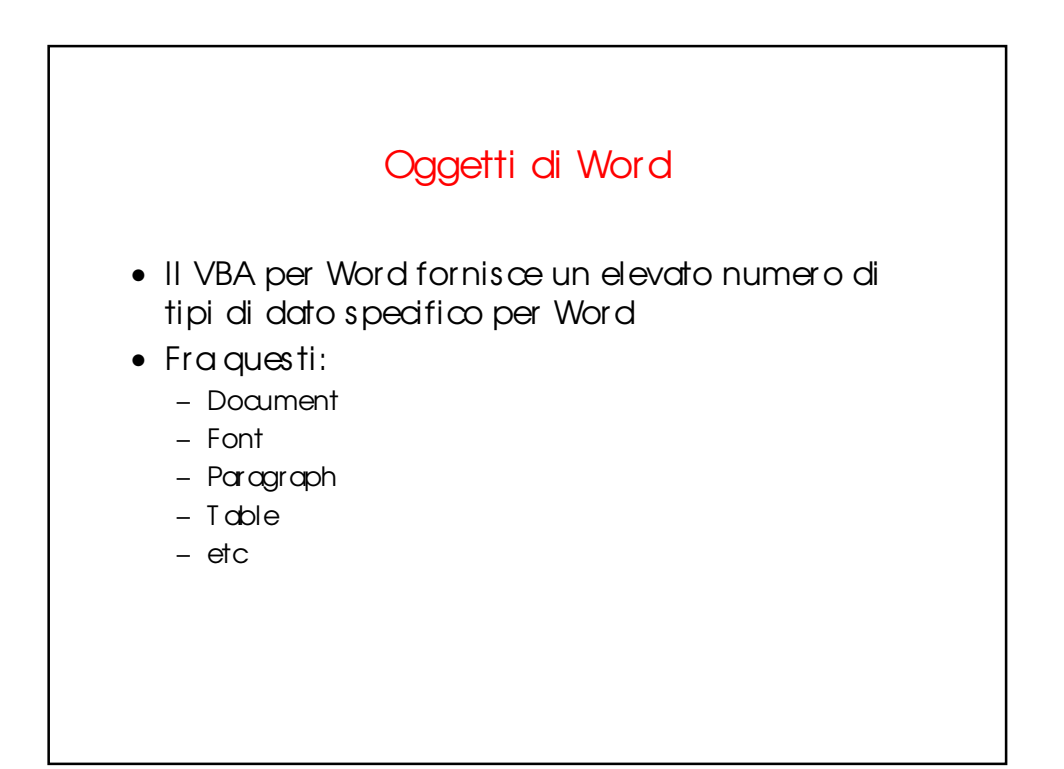

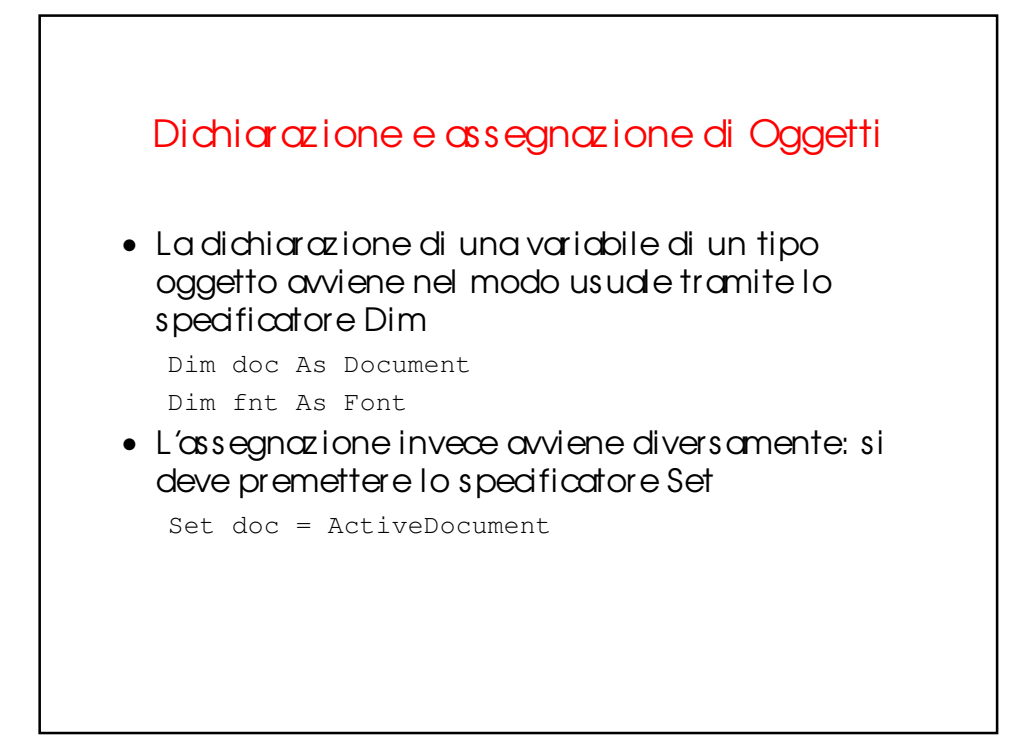

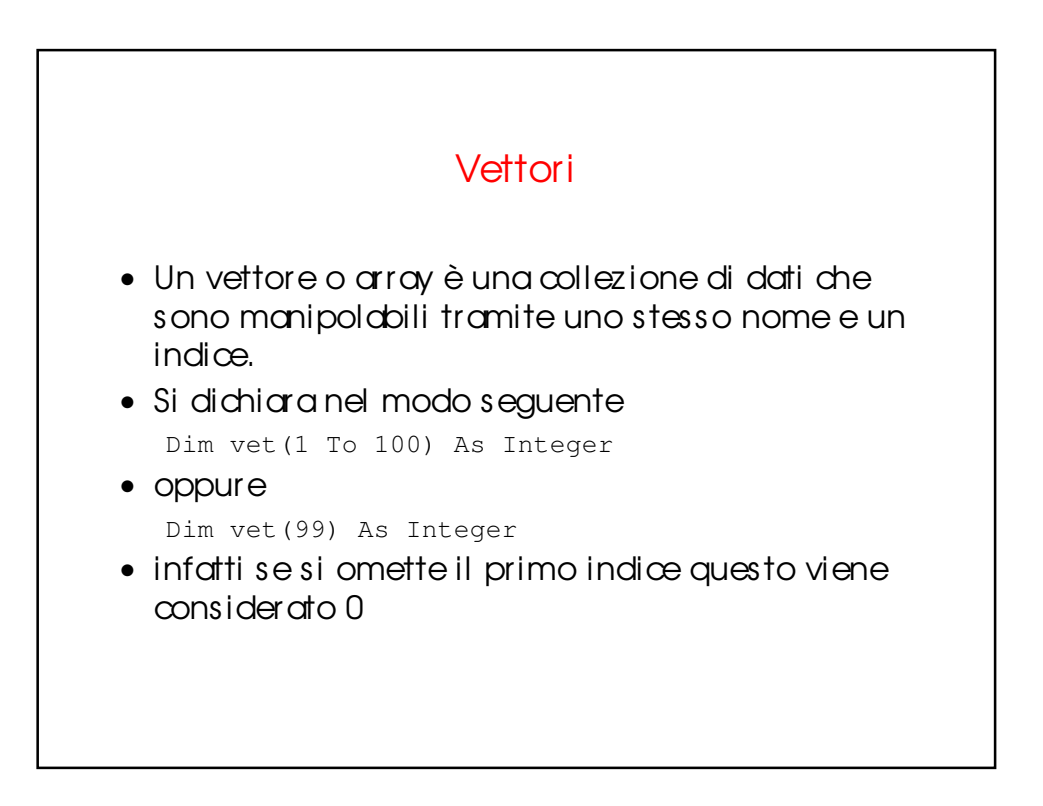

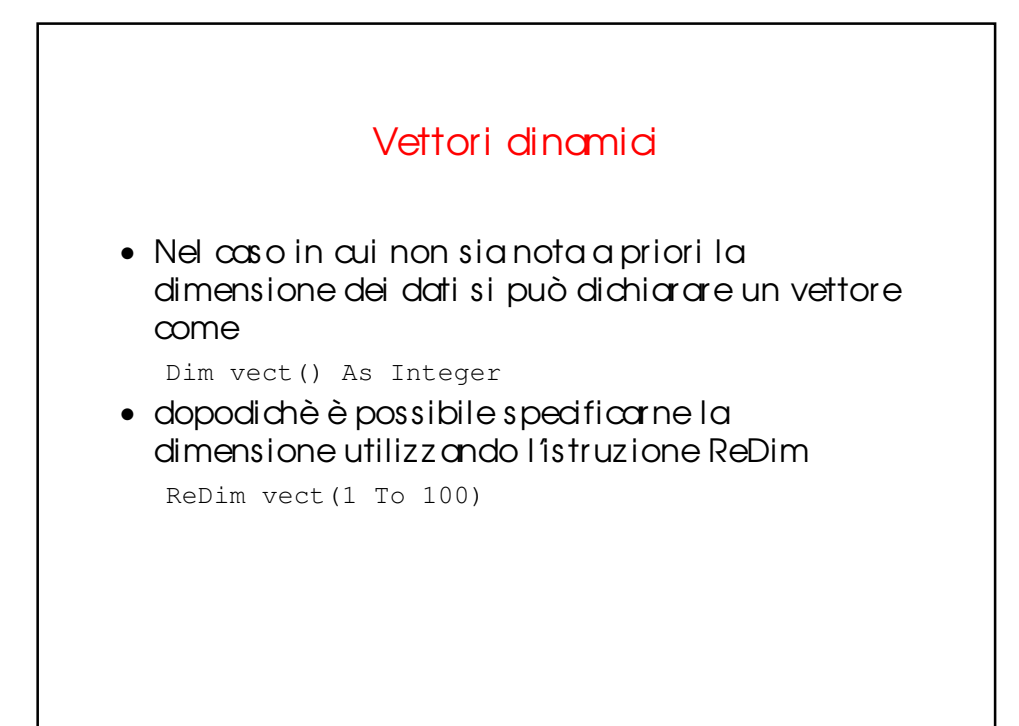

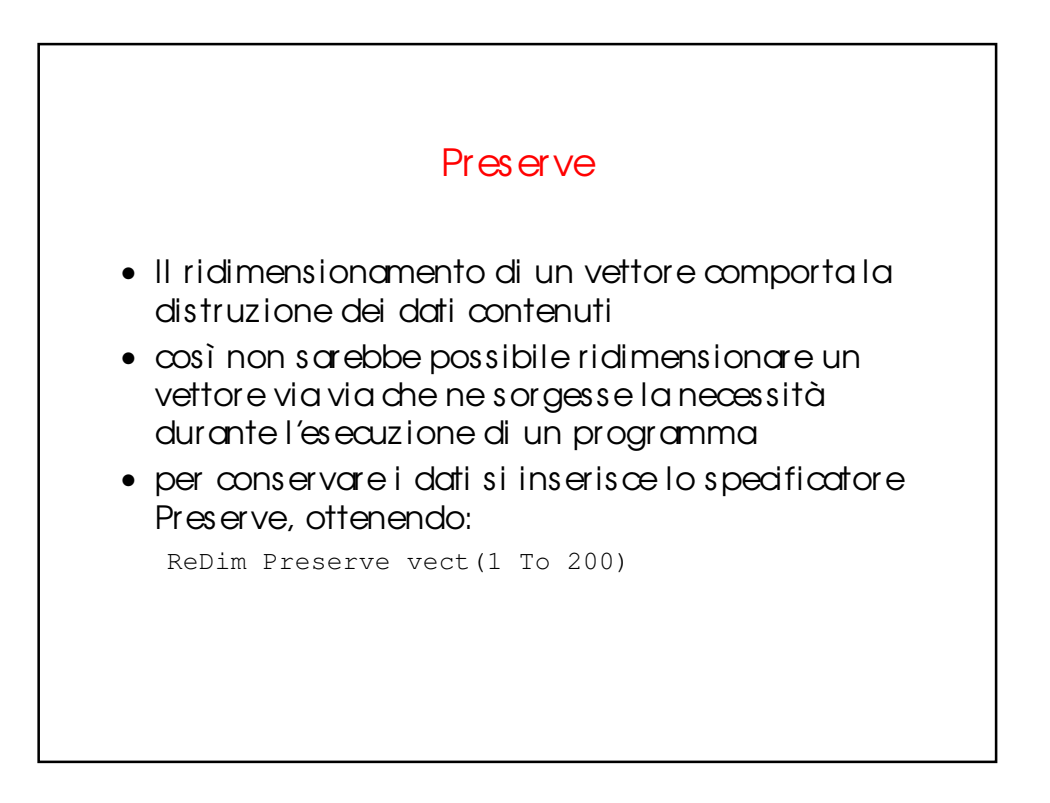

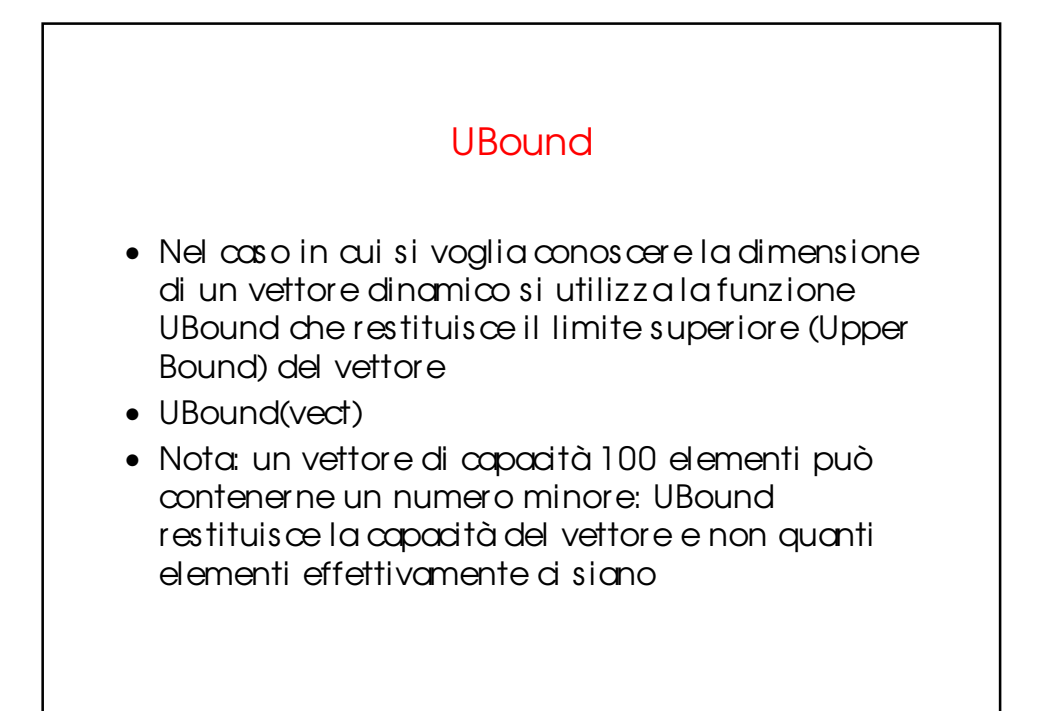

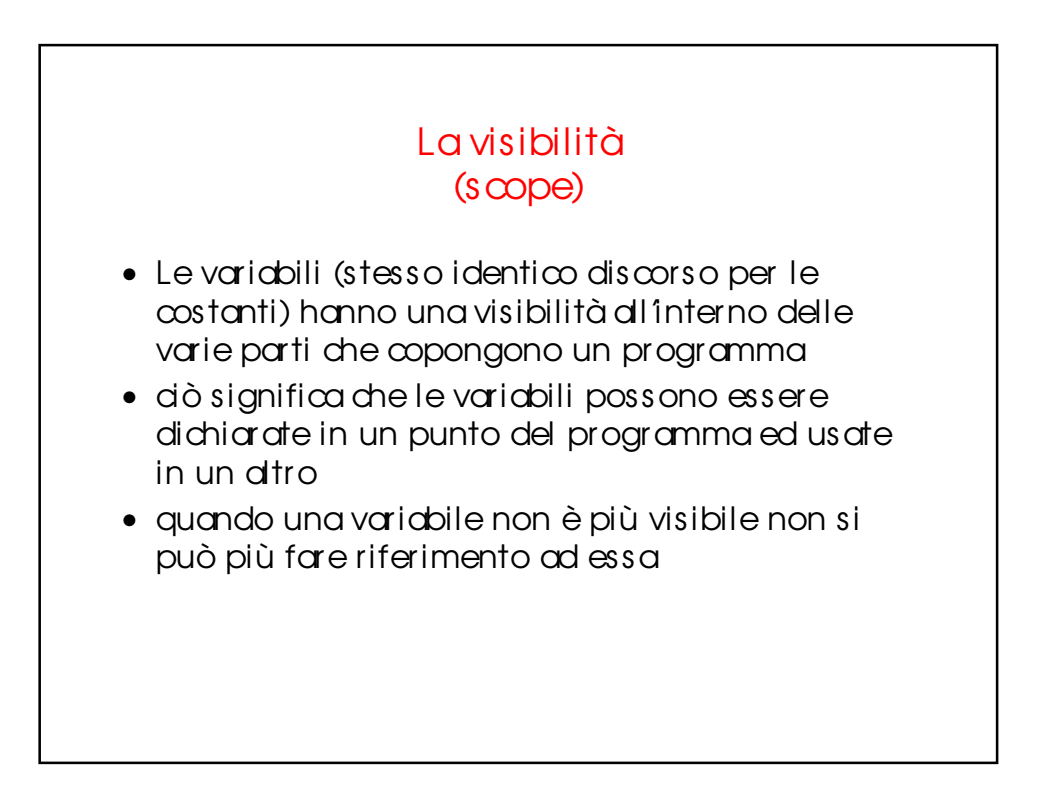

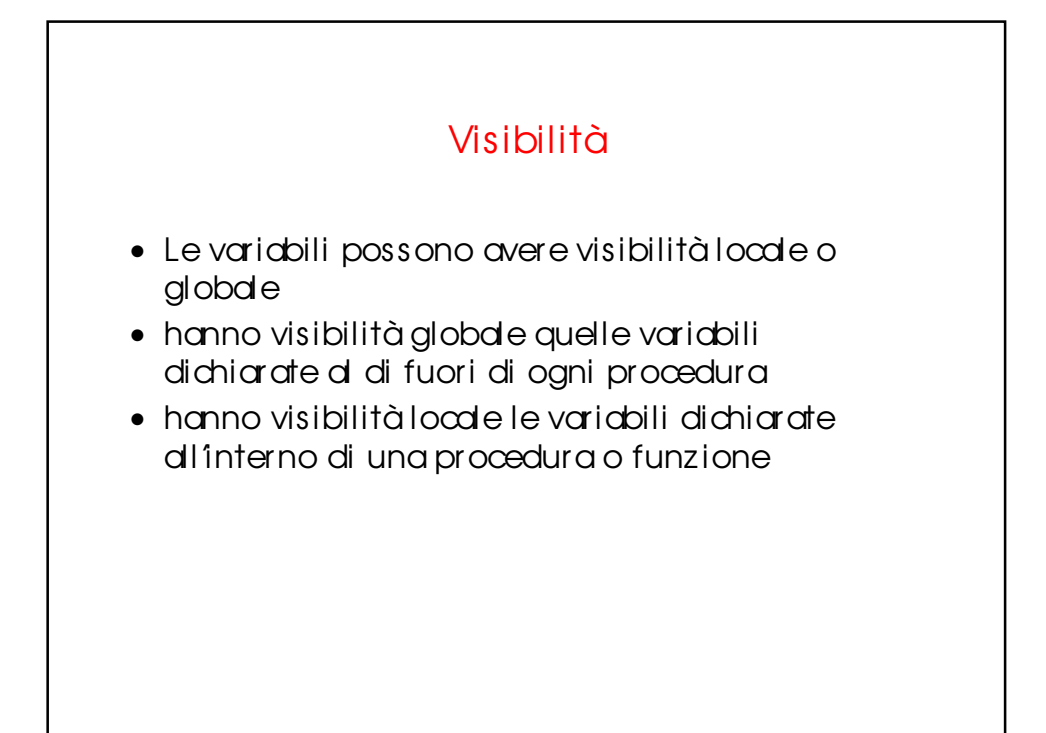

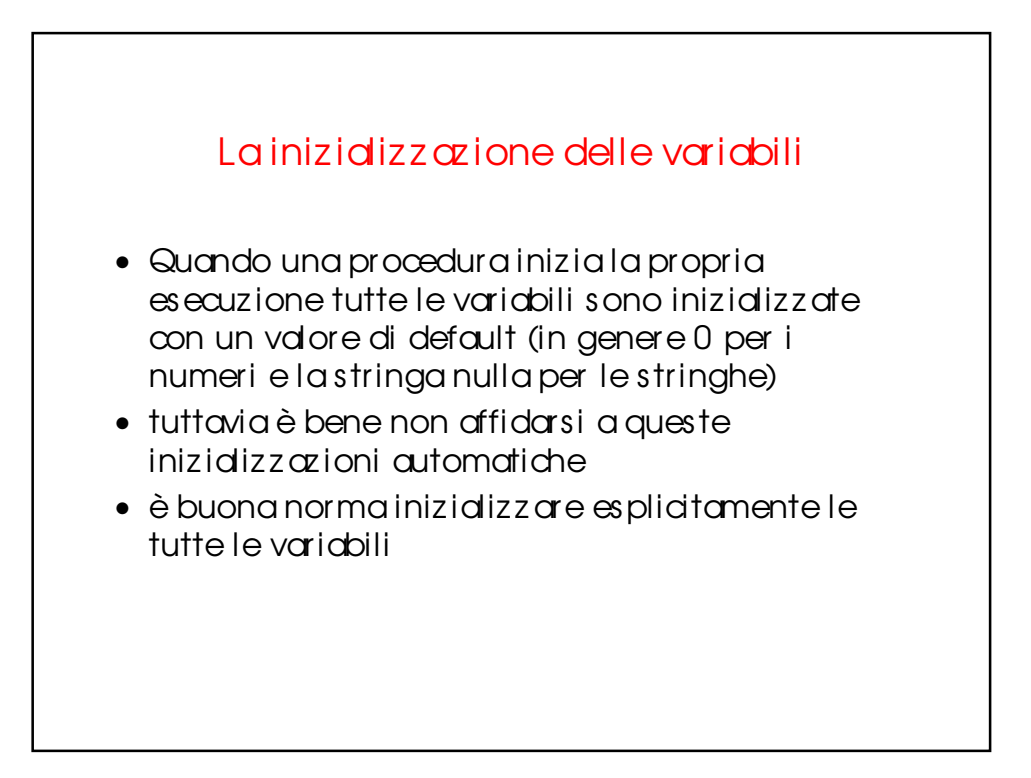

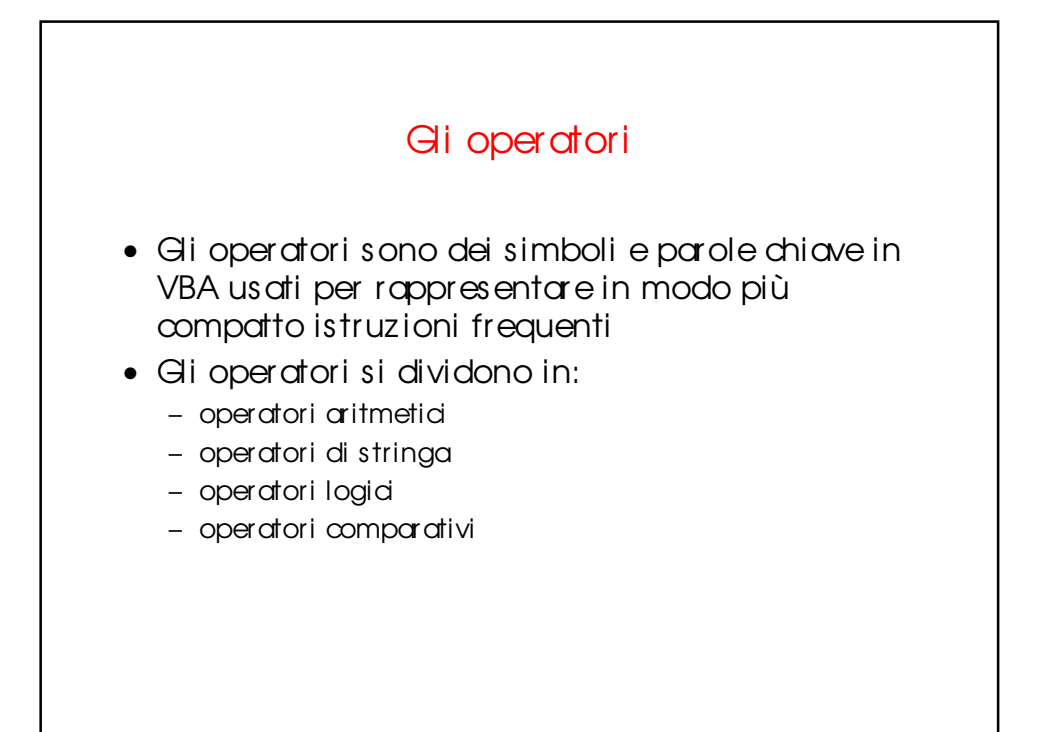

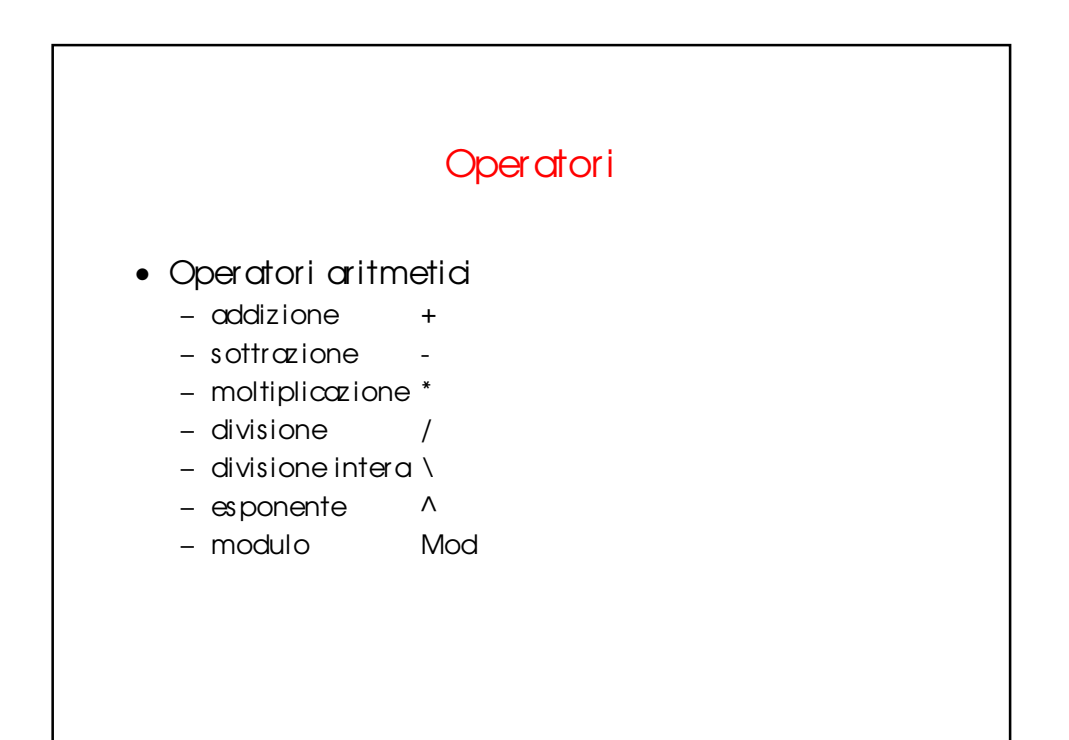

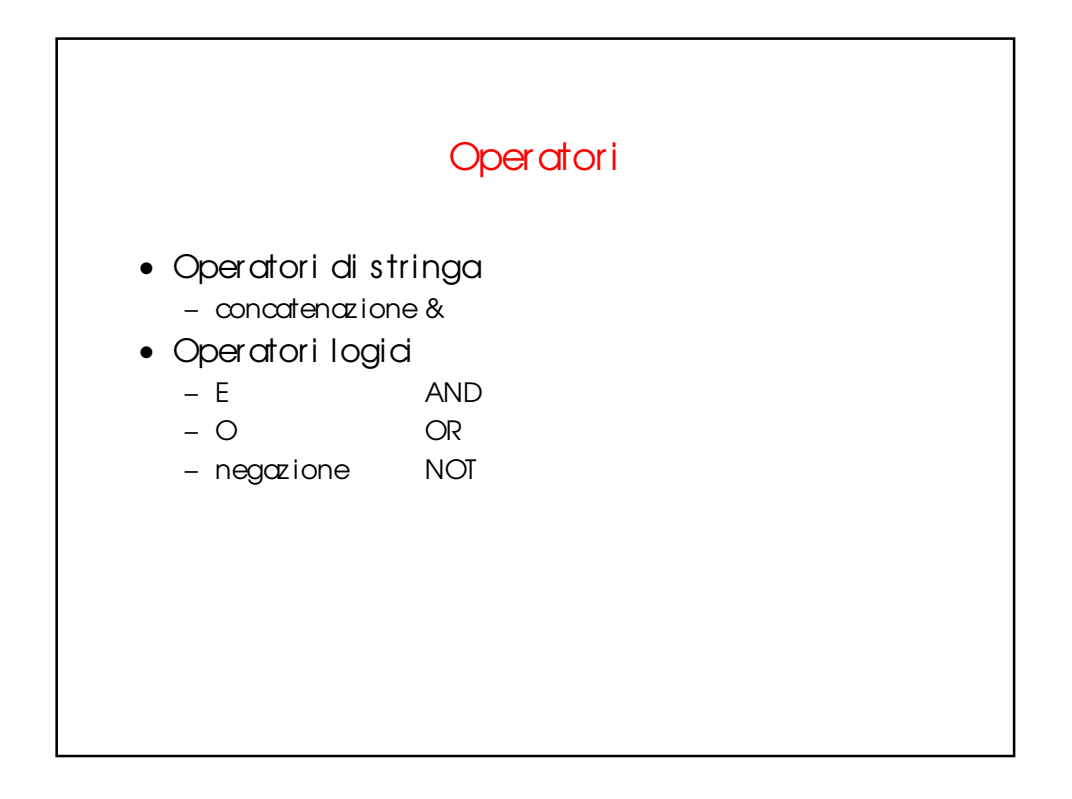

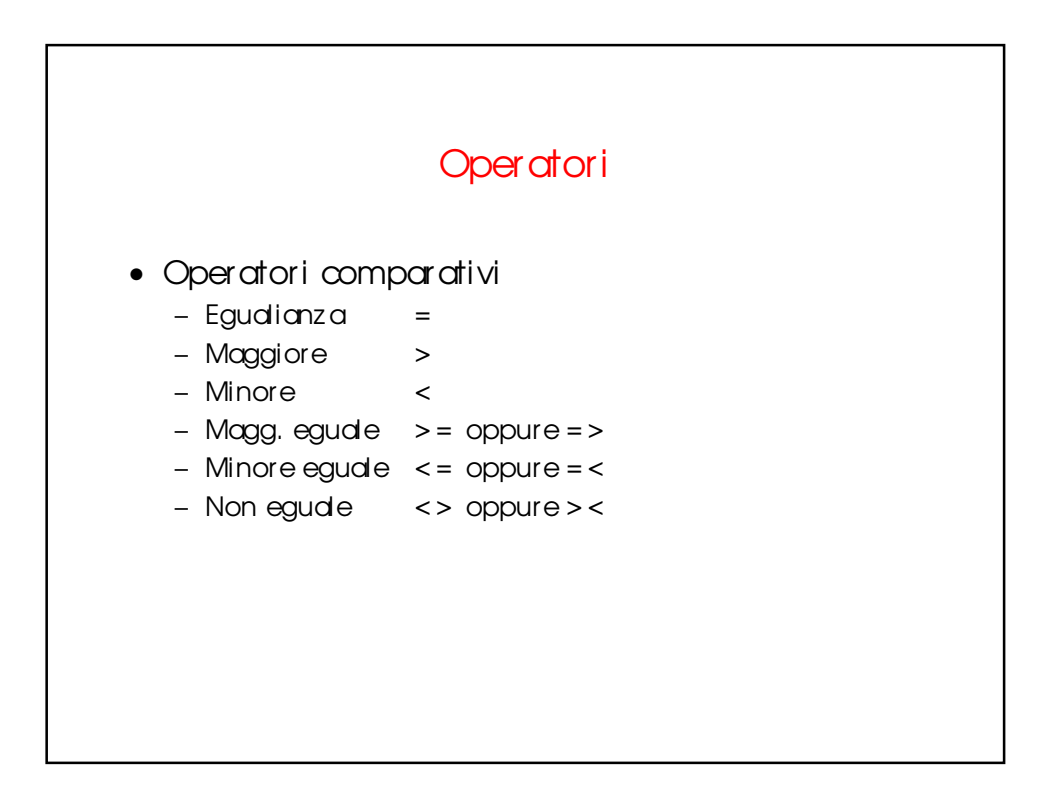